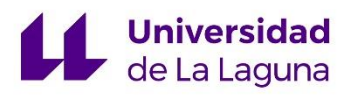

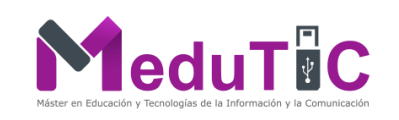

# EL USO DE IMÁGENES 3D COMO HERRAMIENTA DE ESTUDIO EN GEOGRAFÍA: BENEFICIOS EN EL APRENDIZAJE E INTERPRETACIÓN DE LOS MAPAS.

# THE USE OF 3D IMAGES AS A STUDY TOOL IN GEOGRAPHY: IMPROVEMENTS IN LEARNING AND INTERPRETATION OF MAPS.

Trabajo realizado por: Víctor Manuel Romeo Jiménez Trabajo dirigido por: José Luis Sánchez de la Rosa

MASTER EN EDUCACIÓN Y TECNOLOGÍAS DE LA INFORMACIÓN Y COMUNICACIÓN

# **ÍNDICE**

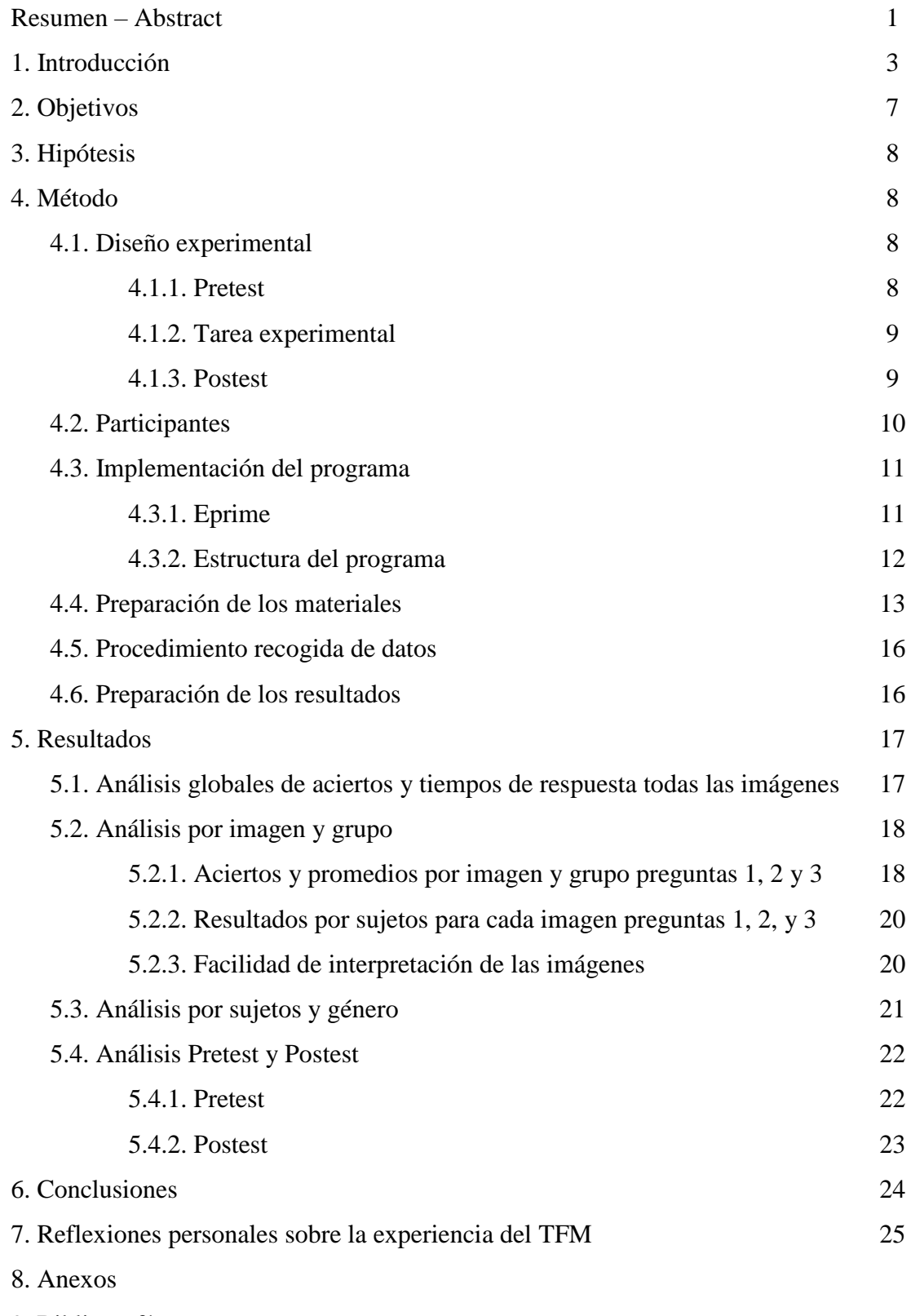

9. Bibliografía

# **ÍNDICE DE FIGURAS**

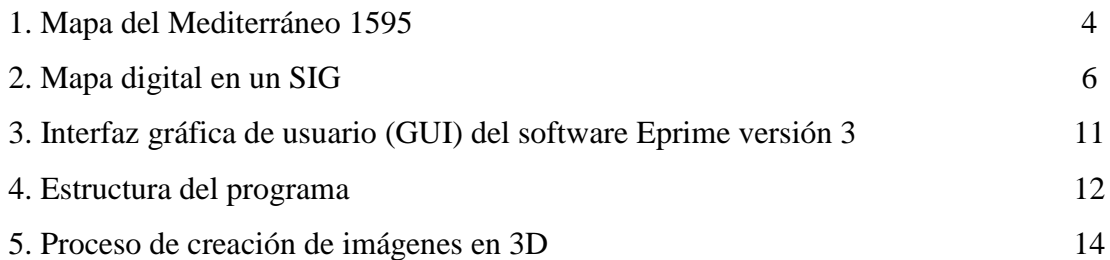

# **ÍNDICE DE GRÁFICOS**

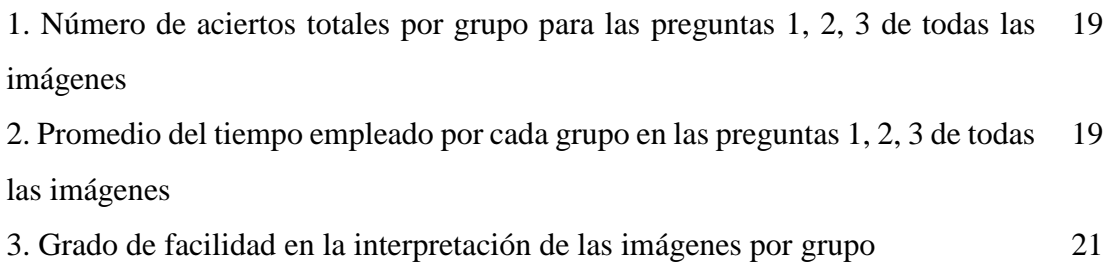

# **ÍNDICE DE TABLAS**

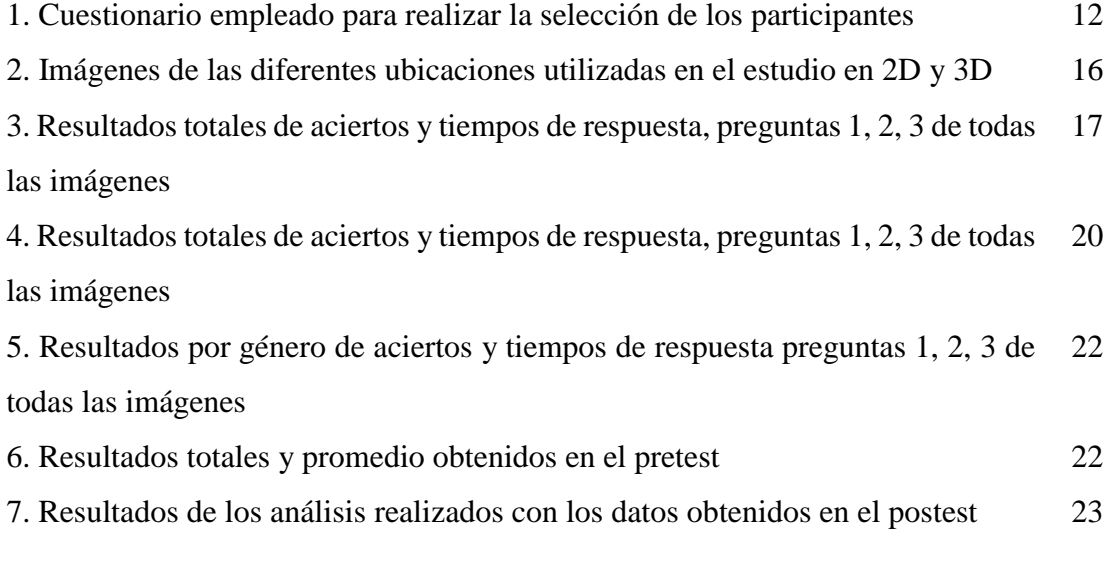

#### **RESUMEN**

La Geografía es una ciencia que se sirve de recursos visuales para su estudio. Dentro de estos recursos el más utilizado es el mapa. La forma más frecuente con la que trabajamos con los mapas es a modo de imagen bidimensional, es decir, una representación plana del alto y ancho del objeto, obviando la tercera dimensión de un objeto: la profundidad.

El objetivo principal de este trabajo es comprobar si de la aplicación de técnicas en 3D como recurso educativo en el estudio de la Geografía, se obtiene alguna mejora en la interpretación y asimilación de los contenidos de un mapa. Para ello se ha realizado un estudio experimental comparativo, con un grupo de control y un grupo de test, donde se han evaluado los resultados obtenidos al resolver un test de contenido geográfico. El grupo de control ha trabajado con técnicas tradicionales y el grupo de test con las imágenes en 3D. Ambos grupos realizaron un pretest y un postest para valorar el grado de aprendizaje.

Los participantes del grupo de test obtienen un 63% de aciertos, frente al 43% del grupo de control. En el pretest los resultados son similares, pero en el postest hay un 21% más de acierto en el grupo de test. En los tiempos de respuesta se aprecia que las personas que han trabajado con imágenes en 3D emplean 500ms más de media en responder a todas las preguntas.

La inserción de tecnologías 3D en la representación de mapas, bajo las condiciones de este estudio, aporta mejoras significativas en la interpretación y asimilación de los elementos geográficos que contienen.

**Palabras Clave:** Imágenes 3D, Geografía, SIG, TIC, Mapas.

#### **ABSTRACT**

Geography is a science that uses visual resources for its study. The map is the most frequently used resource. Usually, maps are two-dimensional image: a flat representation of the height and width of the object, obviating the third dimension of an object: the depth.

The main objective of this work is to check whether the application of 3D techniques, improves interpretation and learning of the map`s contents. To this end, a comparative experimental study was carried out, with a control and a test groups. Both groups had to resolve a geographic exam. The control group used traditional techniques while the test group used 3D images. The two groups performed a pretest and a postest.

The participants of the test group got 63% correct answers, compared to 43% of the control group. In the pretest the results are similar, but in the posttest, the test group achieved up to 21% more success. In the response times it is appreciated that people who have worked with 3D images use 500ms more than average to answer all the questions.

The insertion of 3D technologies in map´s representation, under the conditions of this study, provides significant improvements in the interpretation and assimilation of the geographical elements that contains map.

**Keywords:** 3D images, Geography, GIS, ICT, Maps.

## 1.**INTRODUCCIÓN**

La Tecnología Educativa es una de las disciplinas que más ha avanzado y evolucionado en los últimos tiempos. No son muchas las áreas de estudio que cuentan con esta repercusión a nivel de publicaciones, medios digitales, estudios y demanda por parte de los investigadores (AREA *et al*., 2014 y 2009; SPECTOR *et al.,* 2014), menos aún centrando la búsqueda sólo al ámbito educativo. Este auge está motivado por diferentes factores, pero la base de todo ello se encuentra en el interés que despierta en los profesionales de la educación, la inclusión de la tecnología como recurso formativo (TORRES, 2017).

Si intentamos encontrar la justificación de por qué se está produciendo esta propagación, son varios los motivos que podrían servirnos a diferentes escalas dentro del espacio educativo, para apoyar este hecho: La integración curricular de las tecnologías (CASTRO *et al*., 2007; UREÑA, 2016), nuevas técnicas y métodos de aprendizajes adaptados a los tiempos actuales (ARTAL *et al*., 2017; SÁEZ y RÚIZ, 2012; AGUILAR y CUESTA, 2009) o los beneficios derivados de su uso que repercuten directamente en la enseñanza, resaltado factores tan importantes como la motivación, el trabajo colaborativo o la estimulación de la creatividad (JORRÍN *et al*., 2004; MARTÍNEZ *et al.*, 2016), entre otros. A todas luces estos motivos se quedan cortos para explicar este fenómeno, ya que no es algo que se esté viviendo sólo a nivel educativo con la transformación de enseñanza tradicional en la enseñanza del siglo XXI, sino que a nivel social y cultural estamos inmersos en la sociedad de la información en la que las tecnologías de la comunicación, con Internet y la telefonía móvil a la cabeza, condicionan más aspectos de nuestra vida diaria de los que creemos tener conciencia.

Este "éxito" está plenamente justificado ya que a día de hoy no se concibe una sesión formativa, al nivel educativo que sea, sin que se recurra al uso de las Tecnologías de la Comunicación y de la Información (TIC) para su impartición. El abanico de posibilidades que estas tecnologías ofrecen en cualquier campo de la enseñanza (MARÍN, 2016; ESCUDERO y DAPÍA, 2013), no sólo a los docentes sino también a los alumnos, ha significado que estemos viviendo una etapa de cambios importantes en nuestro sistema educativo (PAREDES *et al*., 2015). Como no podía ser de otro modo, todos las áreas y campos de estudio, han ido incorporando estos recursos en sus clases como un elemento complementario en la docencia, ya que utilizados de forma adecuada pueden aportar grandes beneficios en el aprendizaje, sobre todo en aquellas áreas donde el aspecto gráfico

y visual tiene mayor relevancia. Este es el caso de la Geografía vista como una materia de estudio.

Emmanuel de Martonne en su obra *"Tratado de Geografía"*, define la Geografía como: *"la ciencia que tiene como objeto el estudio de la distribución sobre la superficie terrestre de los hechos y fenómenos geográficos de tipo físico, biológicos y humanos, las causas de esta distribución, la forma como evolucionan y las relaciones existentes entre ellos.".* Como ciencia, se divide en tres áreas: Geografía Humana, Geografía Física, y Geografía Regional, y aunque presentan rasgos diferenciadores en sus temáticas de interés, son complementarias sobre todo en su forma de estudio, ya que las tres ramas se sirven de elementos visuales para representar la información (LANA, 2016). Esto materiales se podían clasificar en dos tipos, por un lado, las nuevas tecnologías y posibilidades que han aparecido derivadas del uso de las TIC y los recursos tradicionales. Dentro de las primeras podemos destacar la aplicación al estudio de la Geografía de técnicas recientes como la realidad virtual (SALINAS, 2016), la realidad aumentada (SÁNCHEZ y SEBASTIÁ, 2014; FOMBONA y VÁZQUEZ, 2017), o como se mencionaba anteriormente todo lo que las TIC pueden ofrecer para mejorar el estudio de esta ciencia (ZENOBI et al., 2015; GRANADOS y LAMAGRANDE, 2010; ZÁRATE, 2008). En cuanto a los recursos tradicionales, y con este adjetivo lo que se pretende es identificar el elemento o material que ha sido empleado desde hace cientos de años y que aún hoy en día sigue siendo el más utilizado en Geografía, hay que destacar evidentemente el mapa (Figura 1), ya sea en formato papel o digital.

Un mapa se puede definir, a grandes rasgos, como una representación gráfica con propiedades métricas, que contiene información sobre un territorio. Las propiedades métricas hacen referencia a la escala, que define la proporción entre el tamaño o distancia real de un elemento y su dibujo. Es obligatorio la existencia de esta simetría para que se pueda aplicar

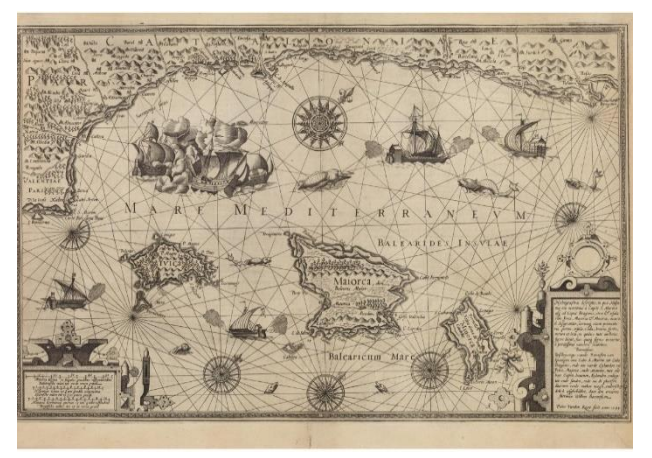

*Fig. 1* – Mapa del Mediterráneo 1595. *www.alami.es.*

la terminología de mapa a una representación gráfica. La forma más frecuente en la que recibimos estos datos es en forma de imagen bidimensional, es decir, solo percibimos una representación plana del alto y ancho del objeto. Esto genera más de un inconveniente, sobre todo a la hora de interpretar relieves, ya que al obviar la tercera dimensión de un objeto (la profundidad), se está generando una distorsión de su forma. Para evitar este problema y los que se originen de él, es necesario incluir en esa representación gráfica las tres componentes que determinan la apariencia de un objeto en el espacio, es decir, trabajar con elementos en 3D. Aunque llegados a este punto, es importante diferenciar un objeto en 3D de una imagen en 3D. Trabajar con objetos en 3D permite moverlos y girarlos, exponiendo así todas sus caras. Esto no ocurre con las imágenes en 3D, ya que estas sólo son una representación en un plano en 2D y evidentemente sólo veremos la parte que está representada. Dicho de otra forma, una imagen en 3D es en realidad una imagen en 2D que simula las tres dimensiones, mediante el uso de técnicas como la perspectiva o generación de profundidad mediante el entrelazado de imagenes. Estas técnicas en 3D, tan de moda en los tiempos actuales, sobre todo por la industria de los videojuegos y la comunicación audiovisual, se llevan utilizando desde hace años, aunque es en otros campos donde se están aprovechando en mayor medida todas las posibilidades que, ya sea mediante videos, imágenes o impresión de modelos, pueden aportar al estudio de una ciencia. Uno de estos ejemplos lo tenemos en el campo de la medicina, donde de un modo cada vez más generalizado, se recurre a técnicas 3D para realizar operaciones, fabricar prótesis, recrear órganos o como recurso educativo (VALENZUELA *et al*.,2017; ROMERO *et al*., 2015; RUIZ, 2017; ZAMORA *et al*., 2013).

La aplicación de tecnologías en 3D en la Geografía a nivel educativo, está viviendo una etapa de expansión, que se puede enmarcar dentro de ese giro hacia el uso de las TIC en estudio de la Geografía, al que hacen referencia ARENAS, A. y SALINAS, V. (2013). Cada vez son más los recursos disponibles, sobre todo infografías y aplicaciones, que recurren a estas técnicas más por su impacto visual que por sus aportaciones a la enseñanza. Si hay un elemento que destaca y que ejerce de núcleo sobre el que se basa el funcionamiento de todos estos recursos, ese es el mapa digital, ya sea sólo como una representación digitalizada estática de un territorio o los cada vez más frecuentes mapas digitales interactivos, que permiten al usuario, además de trabajar con él, recibir un feedback instantáneo sobre lo que está haciendo (FAVIER y VAN DER SCHEE, 2014; OREM y PLEWE, 2006). El mejor ejemplo de la utilización de este tipo de mapa en la enseñanza, lo encontramos en las que actualmente son las aplicaciones más utilizadas en las aulas en el estudio de Geografía: Google Maps y Google Earth (GÓMEZ,

2010). Con una interfaz clara y un funcionamiento sencillo, estás dos aplicaciones combinan a la perfección esta tecnología con la cartografía satélite, que es otro de los grandes recursos de estudio de esta ciencia (MANOLUCOS *et al.*, 2013). Esto ha permitido crear una potente herramienta para el conocimiento de cualquier materia relacionada con las Ciencias de la Tierra, aunque su origen nada tiene que ver con el mundo académico. Aunque si se tiene que hablar de la tecnología por excelencia que se usa en la representación de mapas y modelos asistidos por ordenador, hay que mencionar los Sistemas de Información Geográfica (desde ahora SIG). Un SIG es programa o aplicación informática con la que vamos a poder trabajar de una forma sencilla con los mapas digitales (Figura 2). Su potencial es muy grande y permite al usuario generar cualquier tipo de mapa (geográfico, político, climático, geológico, meteorológico, urbano, etc.), partiendo de unos datos dados o generando él mismo esos datos. Aunque su auge como recursos educativos en los últimos años ha aumentado (FAVIER y VAN DER SCHEE, 2012; NIETO y BUZO, 2016), su uso sigue enfocado al ámbito profesional debido a que su explotación como material didáctico es, en la mayoría de los casos, sobre el producto final creado, ya que los pasos previos de elaboración y análisis recaen en personas formadas en estas tecnologías.

Hasta este punto se ha visto que son numerosas las herramientas y tecnologías disponibles para el estudio de esta materia y que pueden ser aplicadas en los procesos de formación, pero como ARIAS, EGEA y MONROY (2019) resaltan en su recientemente publicado artículo, son muy pocos los estudios realizados sobre cómo estos recursos visuales influyen en los procesos se enseñanza y aprendizaje dentro del

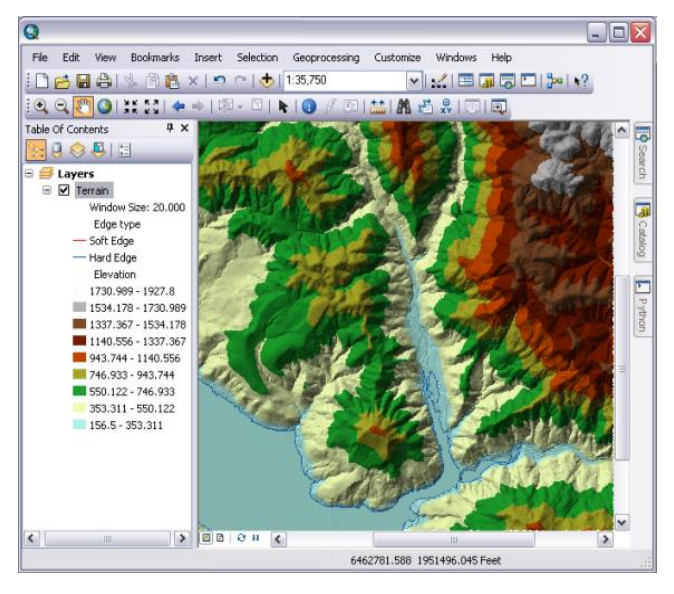

*Fig. 2* – Mapa digital en un SIG. *Fuente: ESRI.*

ámbito de las Ciencias Sociales en general y más concretamente en el estudio de la Geografía e Historia. Relacionar la utilización de objetos 3D con beneficios que en el aprendizaje puedan tener ha sido el tema principal de muchos trabajos, aunque el número se reduce drásticamente en el área que estamos trabajando. Existen bastantes referencias

comparativas de las mejoras que introduce el 3D sobre el 2D cuando se trabaja con videos en relación a imágenes estáticas (HÖFFER y LEUTNER, 2007; ANGLIN *et al*., 2004), en cambio al consultar algunos de los repositorios de publicaciones más utilizados como son Google Académico, Dialnet, o ReserchGate sobre trabajos que relacionen directamente las imágenes en 2D y 3D en el ámbito que nos concierne, apenas encontramos resultados sobre estudios orientados en esa línea de investigación. Ampliar la documentación existente al respecto junto con averiguar las posibles ventajas derivadas de la aplicación de una determinada técnica, en una parte tan importante de esta materia educativa como son los mapas, es el motivo principal de esta investigación. El trabajo que se presenta busca verificar si es cierto que estos avances y beneficios atribuidos al uso de esta tecnología, influyen de forma positiva en la interpretación y asimilación de los contenidos de un mapa.

La forma en la que se ha planteado la realización de esta investigación ha pasado por diferentes etapas, siempre en busca de cuál o qué manera de afrontar el estudio era la más propicia para obtener unos resultados fiables. Utilizando como guía el texto sobre las metodologías y técnicas de investigación de HUESO y CASCANT (2012), al final se optó por una investigación cuantitativa a modo comparativo en el uso de ambas tecnologías. A sabiendas que este tipo de investigación presentan una serie de problemas que pueden afectar gravemente a los resultados obtenidos y con ello a las conclusiones que se extraigan (CABERO, 2016), son más los beneficios que proporciona recurrir a la comparación cuando se requiere verificar unos resultados de aplicar dos técnicas diferentes, que los problemas derivados de su uso. Con el objetivo de subsanar en la medida de lo posible estos efectos negativos en la investigación, se aplicaron técnicas en el análisis de los datos como la detección de los Outliers (YAMAMOTO, 2017; GRUBBS, 1950) o que el contexto de trabajo sea exactamente el mismo, en igual de condiciones para todos los participantes.

#### **2. OBJETIVOS**

El objetivo principal de este trabajo es comprobar si de la aplicación de técnicas en 3D como recurso educativo en el estudio de la Geografía, se obtiene alguna mejora en la interpretación y asimilación de los contenidos de un mapa. Como objetivos secundarios se busca certificar que al introducir estas tecnologías en la enseñaza, aparte de lo ya mencionado, hay una repercusión positiva en el aprendizaje derivado de su utilización y si éste se manifiesta de igual modo en mujeres y hombres. Por otro lado, también se quiere valorar los tiempos de respuesta empleados al trabajar con uno u otro tipo de imágenes, para corroborar que también esta variable mejora al usar tecnologías en 3D.

# **3. HIPÓTESIS**

El uso de elementos y técnicas en 3D ha significado una revolución en la forma de trabajar y manipular las imágenes. Desde hace años su uso se ha generalizado en numerosos campos de estudio e investigación como en medicina o en ingeniería, obteniendo un resultado muy satisfactorio sobre todo en los procesos referentes a la interpretación de los contenidos. Es por ello que, basándonos en estos antecedentes, y teniendo en cuenta que uno de los mayores problemas con el que nos encontramos a la hora de leer un mapa, está relacionado con que no se sabe interpretar correctamente lo que se está viendo, se establece la hipótesis de que el uso de imágenes en 3D para representar un contenido geográfico, debe facilitar la comprensión de su contenido.

## **4. MÉTODO**

El planteamiento que se ha seguido en esta investigación ha sido diseñar un estudio experimental comparativo basado en la resolución de un test de contenido geográfico.

#### **4.1. Diseño experimental.**

Al tratarse de un estudio en el que se van a comparar dos tipos de tecnologías diferentes, se requiere que los participantes estén divididos en dos grupos. El primero de ellos será el denominado como grupo de control, que va a trabajar con las técnicas tradicionales, es decir, con imágenes en 2D. El segundo grupo será el de test y en él se emplearán las imágenes en 3D. Para tal objeto se diseña un programa informático con dos versiones (una para cada grupo) y que contiene tres partes: un pretest, tarea experimental y un postest.

## *4.1.1. Pretest.*

Es igual para los dos grupos en cuanto a su contenido y estructura. Tiene como objetivo principal evaluar el nivel de partida que tienen los participantes sobre conocimientos básicos de geografía. Consta de cinco preguntas, las cuatro primeras son del tipo opción múltiple donde sólo una de las respuestas es correcta y en la quinta deben

responder sobre sus hábitos de uso de aplicaciones como Google Maps o visores de mapas, en función a una escala de Likert. En el ANEXO I se incluye el contenido del pretest.

### *4.1.2. Tarea experimental*

Es la parte principal del estudio de la que se extraerán los datos que nos van a permitir comparar el uso de ambas tecnologías. El diseño tendrá dos versiones, una con las imágenes en 2D para el grupo de control y otro con las imágenes en 3D para el grupo de test. La tarea completa está compuesta por siete ítems, donde cada uno de ellos contiene una imagen y cuatro preguntas. En el diseño de la tarea se ha utilizado como referencia los textos de SERRANO, (2013) y PÁLES, (2010), además del mencionado anteriormente de HUESO y CASCANT (2012). La secuencia comienza con la exposición durante 30 segundos de una representación gráfica de un determinado territorio. Una vez concluido el tiempo se formulan las cuatro preguntas. Las tres primeras hacen referencia a lo que había representado en la imagen, son del tipo opción múltiple y sólo una de las respuestas es correcta. Las preguntas se clasifican en tres niveles según su dificultad (bajo, medio o alto), existiendo una por nivel para cada imagen. En cuanto al contenido de las mismas y siguiendo esta regla para cada uno de los siete ítems, la primera pregunta hace alusión a la cantidad que hay de un determinado objeto representado en la imagen que acaban de ver, pueden ser carreteras, montañas u otro elemento. La segunda busca medir el grado de interpretación mediante la referenciación de un objeto en función de otro y la última se centra en valorar el nivel de asimilación de los contenidos mediante una respuesta precisa a un dato en concreto. Para finalizar, en la cuarta pregunta se pide a los participantes que valoren si la imagen que han visto les ha parecido sencilla de interpretar, en función a una escala de Likert. En el ANEXO I se incluye el contenido de la tarea experimental.

#### *4.1.3. Postest.*

Es igual para los dos grupos en cuanto a su contenido y estructura. Tiene como objetivo evaluar si los participantes han adquirido los conocimientos contenidos en la parte experimental. Al igual que el pretest, consta de cinco preguntas, las cuatro primeras son del tipo opción múltiple donde sólo una de las respuestas es correcta y está relacionadas con lo que han visto en las imágenes, todo lo que se les pregunta aparece en parte experimental. En la última pregunta se les pide que valoren objetivamente, mediante

una escala de Likert, si consideran que han aprendido algo derivado de la realización de la tarea. En el ANEXO I se incluye el contenido del postest.

#### **4.2. Participantes**

La muestra inicial estaba compuesta por 74 participantes de ambos sexos, con una edad comprendida entre los 18 y los 36 años, seleccionados de forma aleatoria entre los alumnos y alumnas de primer y segundo curso de los diferentes grados de la rama de Humanidades y Ciencias de la Salud de la Universidad de La Laguna.

Con el objetivo de filtrar aquellos participantes que por diferentes motivos pudieran alterar los resultados del estudio, se hizo un cuestionario on-line previo sobre geografía básica de Canarias compuesto de nueve preguntas del tipo respuesta múltiple, donde sólo una de las cuatro opciones de respuesta era correcta (tabla 1). Las preguntas estaban agrupadas en tres grados de dificultad (bajo, medio y alto), existiendo el mismo número para cada uno de los niveles, en este caso tres. Del análisis de los resultados obtenidos, y buscando la mayor equidad entre los participantes en el estudio, se excluyeron a cuatro personas por ser estudiantes del Grado de Geografía y Ordenación del Territorio debido a que manejan habitualmente los recursos y conocimientos utilizados en este trabajo, la cual podría significar una ventaja respecto al resto de los participantes. También se excluyeron a las cuatro personas con mayor edad por existir mucha diferencia de años con el resto (25, 29, 30 y 36 años) y a los tres participantes con mejores y perores resultados en el test.

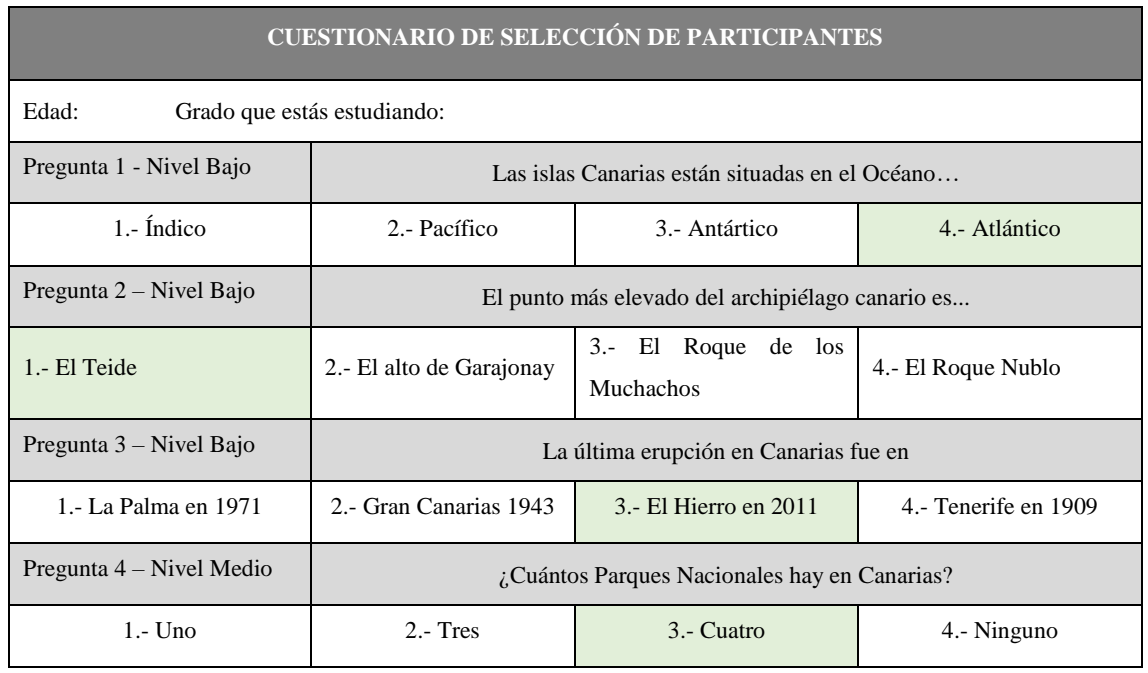

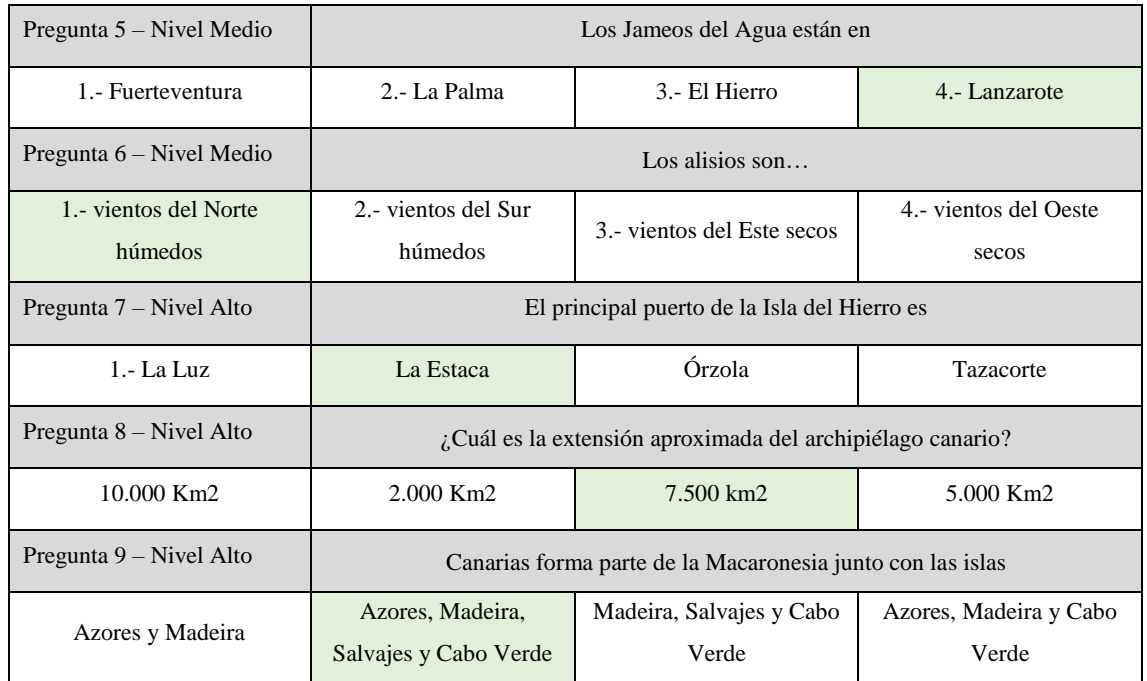

*Tabla 1* – Cuestionario empleado para realizar la selección de los participantes. *Elaboración propia.*

La muestra final estaba formada por 60 participantes con una edad comprendida entre los 18 y 22 años. Con estos datos se elaboraron dos listas de forma aleatoria con 30 participantes en cada una. La primera lista se designó como el grupo de control y la segunda como el grupo de test.

#### **4.3. Implementación del programa.**

#### **4.3.1.** *Eprime.*

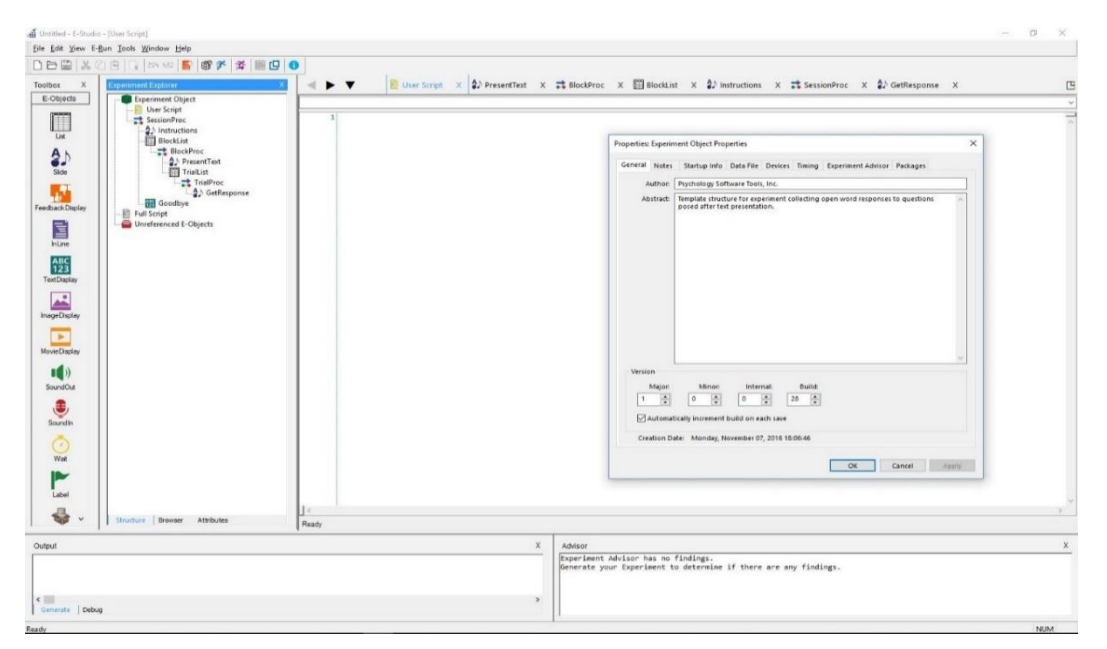

*Fig. 3* – Interfaz gráfica de usuario (GUI) del software Eprime versión

El software empleado para la creación del programa fue el Eprime, en su versión 3.0.3.80. Eprime es un paquete informático orientado a la investigación en el campo de Ciencias de la Salud y del Comportamiento principalmente, aunque su flexibilidad permite ser utilizado en la mayoría de los campos de investigación. A través de una interfaz sencilla e intuitiva (Figura 3), permite crear desde experimentos básicos del tipo Decisión Léxica o Stroop, hasta diseños en los que se emplean dispositivos de investigación sofisticados como: Potenciales Evocados, EyeTracker o fRMI.

#### **4.3.2.** *Estructura del programa.*

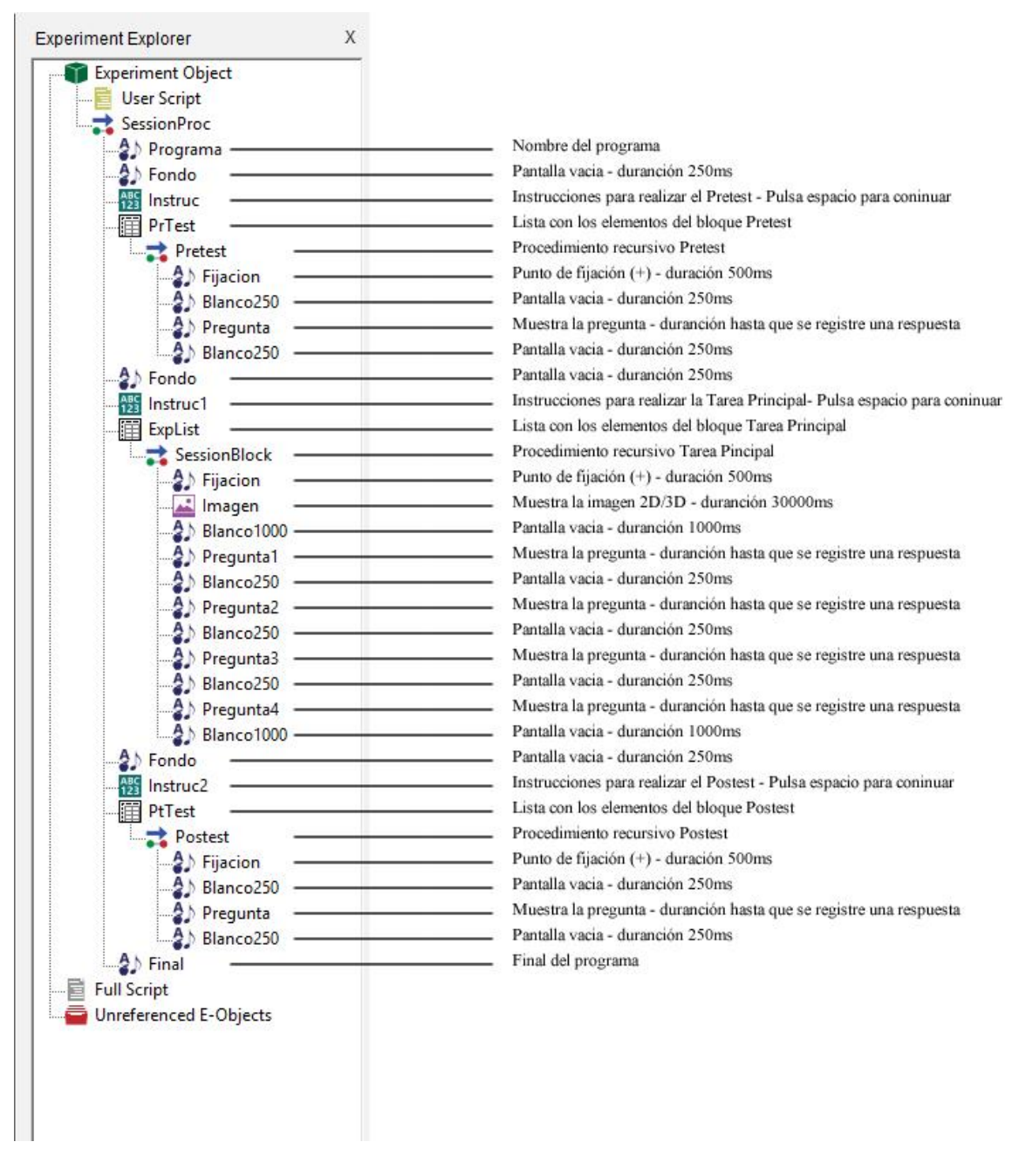

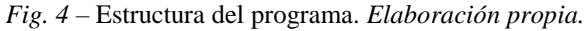

El programa está formado por tres bloques, cada uno de ellos se corresponde con una de las partes mencionadas en el diseño del experimento. Los bloques contienen una lista en las se ha incluido los elementos que se van a utilizar, es decir, las imágenes y las preguntas. A su vez las listas tienen anidados unos procedimientos y dentro de ellos las diferentes pantallas donde se van a mostrar los contenidos incluidos en las listas. Los procedimientos funcionan a modo de bucle y se repiten tantas veces como filas tenga las listas de la que dependen. Una vez que la lista llega a su fin, se termina ese procedimiento y el programa avanza de forma secuencial hasta el siguiente elemento o procedimiento que mostrar. La figura 4 muestra la estructura del programa con todos sus componentes.

#### **4.4. Preparación de los materiales.**

La recopilación de los lugares que iban a servir como referente en la realización del experimento se realizó en base a una serie de criterios. El primero y tal vez el más importante de ellos, es que se tratasen de zonas que no fuesen cotidianas ni familiares para los participantes, evitando así un efecto memoria que afectaría directamente a los resultados de la investigación, por lo que se optó porque todas las ubicaciones seleccionadas estuvieran fuera de Islas Canarias. Con esto no se buscaba aumentar la dificultad, ya que en realidad la totalidad de las zonas mostradas son lugares relativamente conocidos y aunque no se les indican qué parte del mundo es, con la propia imagen o por los topónimos del lugar se puede reconocer perfectamente. Otro criterio al que se le prestó especial interés es que cada una de las imágenes representaran paisajes diferentes, jugando con la variedad para evitar caer en la monotonía que produce ver siempre el mismo contenido.

La selección de los lugares se hizo mediante el uso de la herramienta Google Maps. En una primera clasificación se recogieron quince posibles ubicaciones, de las que se descartaron ocho por su baja calidad de imagen o porque la complejidad de los contenidos era excesiva para este tipo de estudio. Para conseguir la imagen en 2D de las siete ubicaciones, con Google Maps se seleccionaba el lugar y con la vista satélite seleccionada, se establecía la altitud a la que se quería trabajar (siempre entre 200 y 500m), para posteriormente recortar la imagen a una resolución aproximada de 1500x900 pixeles. Después se montaba sobre un fondo de tamaño 1920x1080 pixeles y se añadía los puntos cardinales y los topónimos de la zona. La elección de esta resolución se hizo

para aprovechar al máximo la pantalla, ya que los ordenadores donde se pasaron las pruebas trabajan a 1920x1080 pixeles.

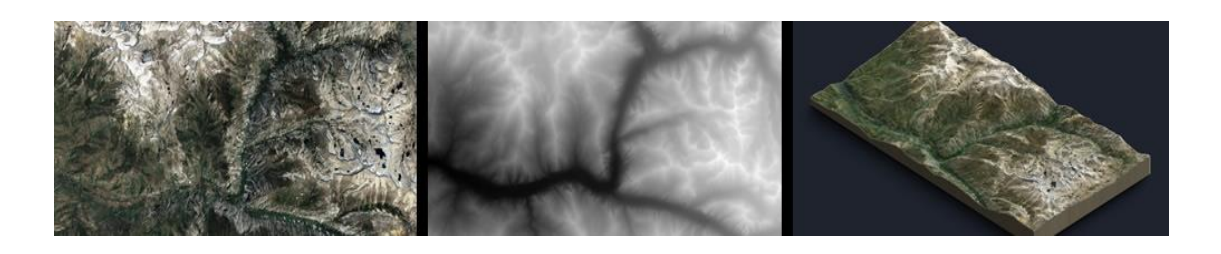

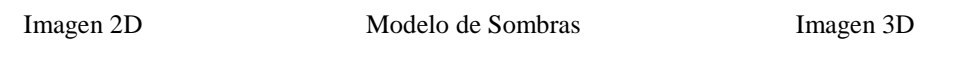

*Fig. 5* – Proceso de creación de imágenes en 3D. *Elaboración propia.*

En la generación de las imágenes en 3D se utilizan dos programas el Photoshop CC y el 3D Map Generator Terrain v.1.5. El primero de los dos programas es la versión más reciente de la conocida herramienta para editar imágenes y fotografías, en cuanto al segundo no es tan conocido aunque sí bastante utilizado entre los profesionales de los SIG. La principal virtud que presenta 3D Map v.1.5. es que a partir de imágenes 2D cogidas directamente de Google Maps u Open Street Map, permite crear representaciones en 3D generando primero un modelo de sombras de la zona (Figura 5) y después la conversión a 3D. Una vez concluido el modelo este se puede editar mediante su importación a Photoshop. Al trabajar directamente con las imágenes generadas en 2D, el resultado final es exactamente el mismo con la única diferencia de la forma en la que se proyecta el contenido. Al igual que se hizo anteriormente, la imagen en 3D se monta sobre un fondo de tamaño 1920x1080 pixeles, al que se le añade los puntos cardinales y los topónimos del lugar. En la tabla 2 se muestran las siete imágenes que se han utilizado en la tarea, en ambas tecnologías.

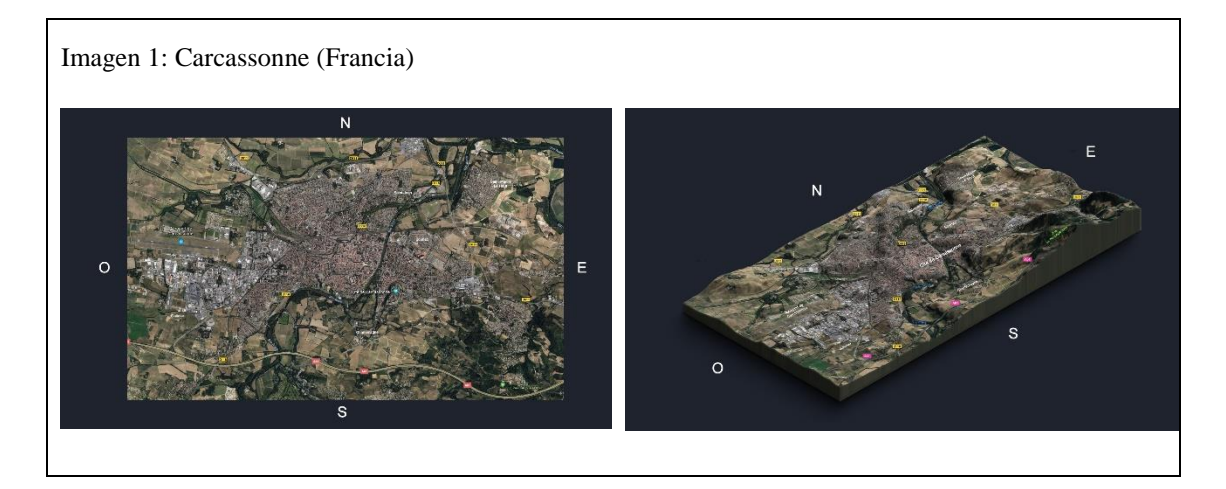

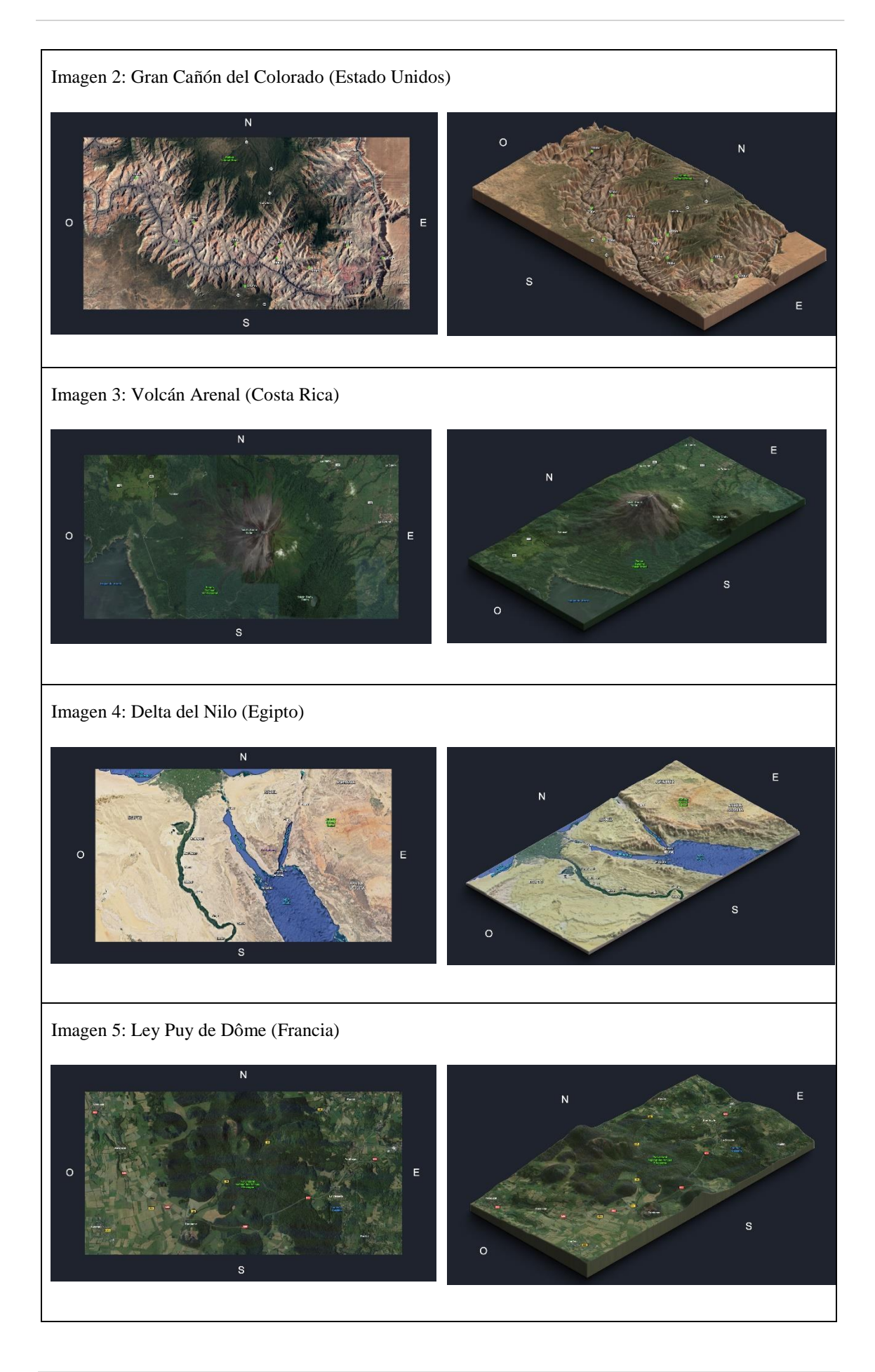

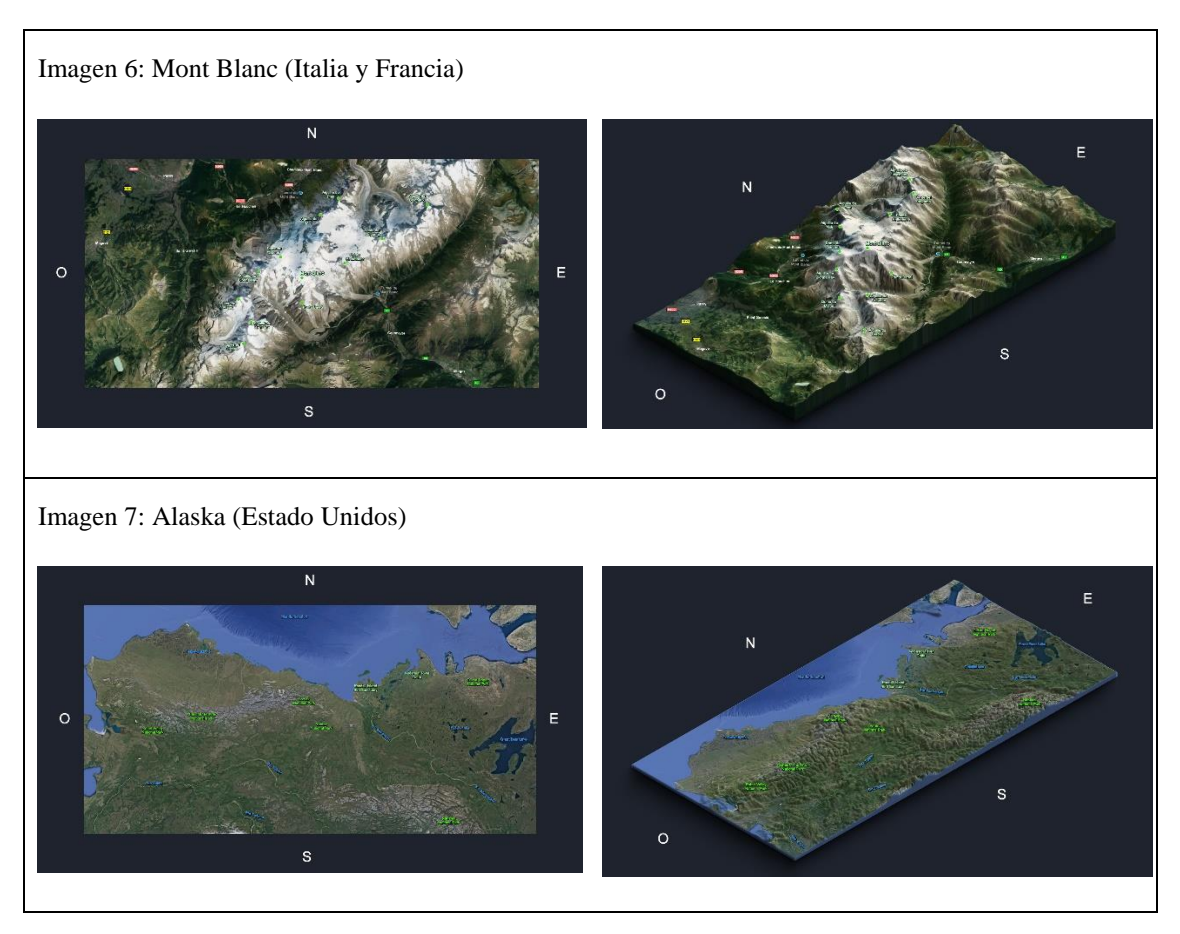

*Tabla 2* – Imágenes de las diferentes ubicaciones utilizadas en el estudio en 2D y 3D. *Elaboración propia.*

#### **4.5. Procedimiento recogida de datos**

A lo largo de dos semanas en turnos de mañana y tarde, se cita a los 60 participantes para realizar el experimento. El lugar donde se pasaron las pruebas fue el laboratorio B2-08 de la Facultad de Psicología y Logopedia de La Universidad de La Laguna. El espacio cuenta con cinco ordenadores de igual composición en cuanto a hardware y software, donde cada uno de ellos se encuentra instalado en un cubículo totalmente independiente y aislado del resto del laboratorio. Antes de comenzar la tarea a cada participante, de forma individual y dentro del cubículo que van a utilizar, se les explicó qué es lo que iban a ver y sobre lo que iban trabajar. Sin incidentes reseñables que mencionar toda la muestra realiza la prueba sin ningún problema.

#### **4.6. Preparación de los resultados.**

El formato de salida de los resultados es un archivo con extensión edat3, que es el tipo de archivo de salida de datos que ofrece el Eprime. Mediante el uso del software

propio se aplican filtros para limpiar los resultados de todo aquello que no resulte relevante. Una vez hecho esto se exportan a Excel para realizar los análisis.

Terminado el proceso de recogida de datos, se genera una tabla para el pre y post test y otra para cada una de las siete imágenes, como la incluida en el ANEXO II. Revisando los valores contenidos en las tablas se aprecia que en determinadas preguntas algunos sujetos invierten un tiempo muy elevado en contestar. Con el objetivo de evitar que estos datos anómalos, muy por encima de la media del resto de sujetos, pueden afectar negativamente a los resultados que se obtengan, se decide eliminar todos aquellos datos, independientemente de si la respuesta ha sido correcta o no, en los que el tiempo es superior a 20s. Esto se aplica a las siete tablas con los datos de cada una de las imágenes y a la tabla de postest, no se hace en el pretest porque las respuestas que den no están directamente relacionadas con lo que han trabajado en la tarea, son conocimientos previos de cada individuo y en este caso el tiempo de respuesta no tiene tanta relevancia. En total se eliminan 23 resultados de las tablas de las imágenes, 8 de ellos son del grupo de control y 15 del grupo de test. En el postest se eliminan 10 resultados, 4 del grupo de control y 6 del grupo de test.

## **5. RESULTADOS**

A partir de la información recogida se realizan los siguientes análisis:

|                   |                   | <b>GRUPO DE CONTROL - 2D</b> | <b>GRUPO DE TEST - 3D</b> |
|-------------------|-------------------|------------------------------|---------------------------|
| <b>RESPUESTAS</b> |                   | 622                          | 615                       |
| <b>ACIERTOS</b>   | <b>TOTAL</b>      | 270                          | 390                       |
|                   | <b>PORCENTAJE</b> | 43%                          | 63%                       |
| <b>TIEMPO</b>     | <b>TOTAL</b>      | 4.072.312                    | 4.311.452                 |
|                   | <b>PROMEDIO</b>   | 6.547,13                     | 7.010,49                  |
|                   | <b>DESVIACIÓN</b> | 3.493,48                     | 3.421,65                  |

**5.1. Análisis globales de aciertos y tiempos de respuesta para todas las imágenes.**

*Tabla 3* – Resultados totales de aciertos y tiempos de respuesta, para las preguntas 1, 2, 3 de todas las imágenes. *Elaboración propia.*

Contabilizando el número total de aciertos y los tiempos de respuesta para todas las imágenes en las tres primeras preguntas, se crea la tabla 3 que muestra los resultados generales obtenidos en ambos grupos. El total de respuestas válidas para el grupo de control es de 622, de las cuales 270 han sido respuestas correctas, lo que significa un 43% de aciertos. Estos datos difieren bastante con los del grupo de test, donde la tasa de aciertos está por encima del 60%, certificando 390 respuestas correctas sobre un total de 615.

En el caso de los tiempos de respuesta, la eliminación de los Outliers ha repercutido de forma importante en los tiempos obtenidos, ajustando el valor de la desviación típica de la muestra más próximo al valor promedio en ambos grupos. Aunque en general los tiempos totales empleados en responder a las preguntas por parte de los sujetos son bastante similares en las dos condiciones, en promedio los participantes del grupo de test han invertido algo más de 500ms en responder a las tres primeras preguntas de las siete imágenes incluidas en la prueba, lo que en porcentaje es un 7% más de tiempo consumido.

#### **5.2. Análisis por imagen y grupo.**

#### **5.2.1.** *Aciertos y promedios por imagen y grupo para las preguntas 1, 2 y 3.*

La comparación de los resultados obtenidos del sumatorio de los aciertos de todos los sujetos para cada una de las imágenes revela que en todas ellas, a excepción de la imagen 3 que muestra unos datos prácticamente iguales, los valores de aciertos son muy superiores en el grupo que ha trabajado con las imágenes en 3D (Gráfico 1). Estas diferencias son más acusadas en las imágenes 1, 5 y sobre todo en la imagen 7, donde se contabilizan 70 respuestas correctas en el grupo de test (77,7% de aciertos), por sólo 39 en el grupo de control (43,3% de aciertos), sobre un máximo de 90.

En el análisis del tiempo invertido en responder a las preguntas 1, 2 y 3 de cada imagen, el valor más representativo y que mejor muestra lo que ha ocurrido, es el promedio. Los datos contenidos en el gráfico 2, reflejan claramente que los sujetos del grupo de control que trabajaron con las imágenes en 2D, emplean menos tiempo en responder a las preguntas que los del grupo de test. El único dato discordante aparece en la imagen 3, en la que el promedio del tiempo de respuesta es menor en las personas que vieron las imágenes en 3D, siendo esta imagen la única que presenta un comportamiento diferente al resto, tanto en el análisis de los aciertos como en el de los tiempos. Las

diferencias entre los promedios de ambos grupos oscilan entre los 700 y 1500 ms en seis de las siete imágenes, siendo la imagen 5 la que presenta un mayor rango de variación entre los valores (3155 ms).

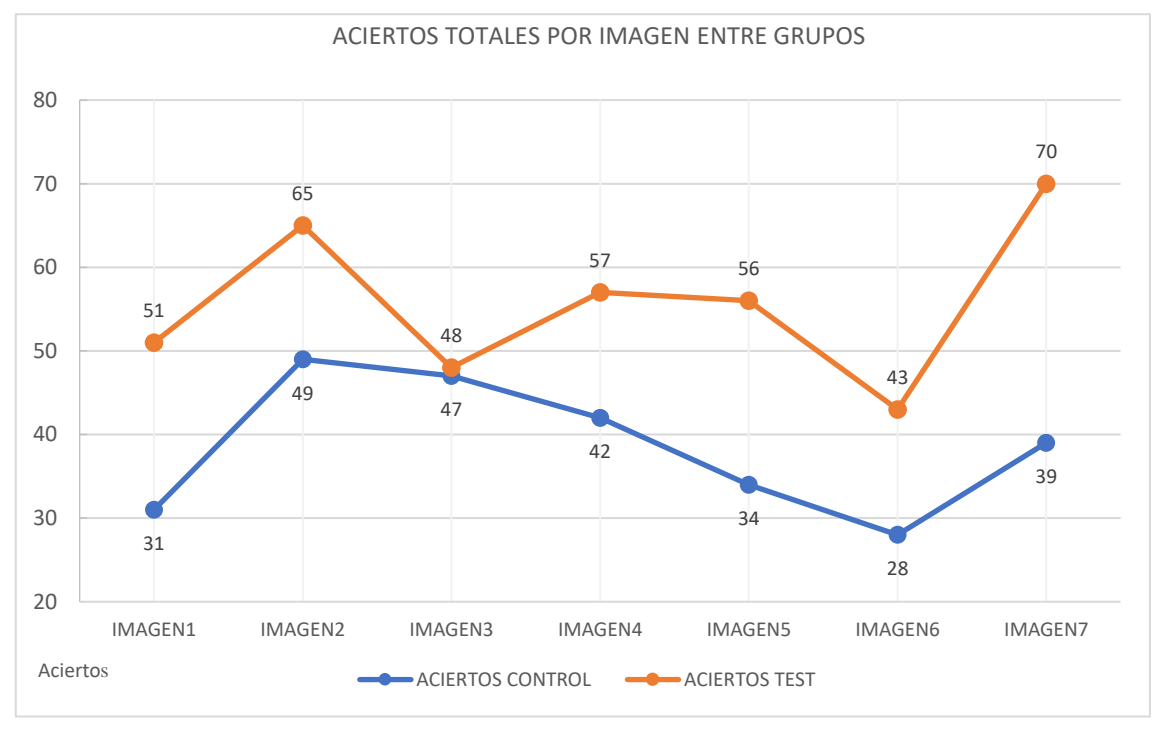

*Gráfico 1* – Número de aciertos totales por grupo para las preguntas 1, 2, 3 de todas las imágenes. *Elaboración propia.*

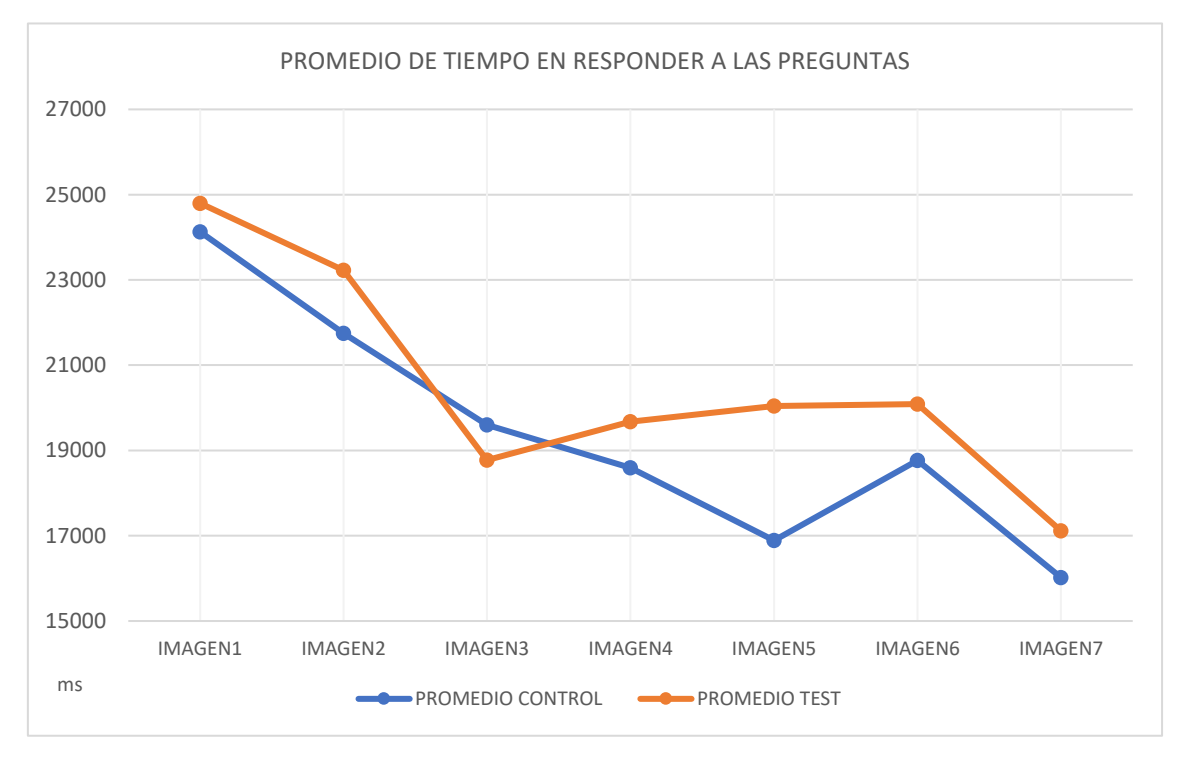

*Gráfico 2* – Promedio del tiempo empleado por cada grupo en responder a las preguntas 1, 2, 3 de todas las imágenes. *Elaboración propia.*

#### **5.2.2.** *Resultados por sujetos y grupo para cada imagen en las preguntas 1, 2 y 3.*

Con los resultados obtenidos de sumar los aciertos de cada sujeto para las preguntas 1, 2 y 3 de las distintas imágenes, se crea la tabla 4. En ella se destacan las imágenes en las cuales el grupo de test es mayor o igual que el grupo de control.

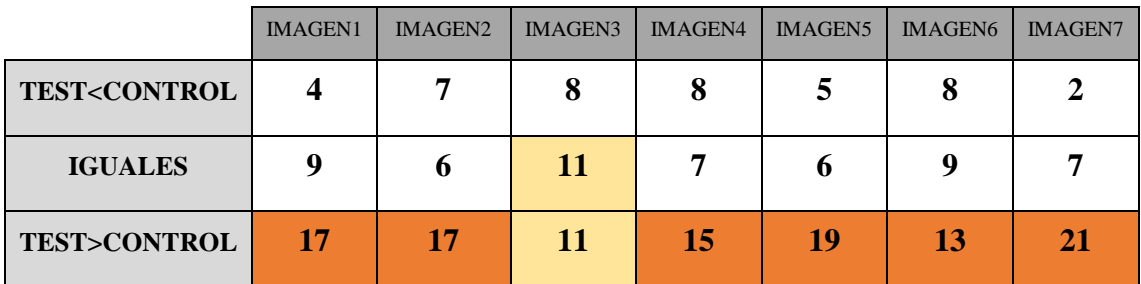

*Tabla 4* – Resultados totales de aciertos y tiempos de respuesta, para las preguntas 1, 2, 3 de todas las imágenes. *Elaboración propia.*

Las celdas de color naranja identifican que en seis de las siete imágenes y de una forma muy clara, la comparación de aciertos entre los sujetos es favorable al grupo que ha trabajado con técnicas en 3D. El grupo de control obtiene su mejor puntación en imagen número 3, muy acorde con los datos obtenidos en los análisis precedentes.

#### **5.2.3.** *Facilidad de interpretación de las imagenes.*

En la pregunta 4 se expone la valoración que han hecho los sujetos en función a su percepción sobre si la imagen que han visto les ha parecido sencilla de interpretar. Con los datos recogidos se elabora el gráfico 3, donde se pueden apreciar que los resultados son muy parecidos en el dibujo de las dos gráficas, con la salvedad importante de que las puntuaciones son muy superiores en el grupo de test, lo que significa que los sujetos de este grupo perciben una mayor sencillez en la interpretación de sus imágenes que los del grupo de control.

En ambos grupos, aunque en el de test de una forma más obvia, la imagen número 3 es la que mejor valoración recibe, esto se puede considerar como lógico en el grupo de control, ya que es la imagen en la que obtienen los mejores resultados, pero no para el otro grupo. Esto se pueden justificar porque, aunque el número de aciertos registrado sea de los más bajos en el grupo de test, se aprecia que es la segunda imagen en la que menos tiempo invierten en contestar, por lo que se puede interpretar que aún cometiendo bastantes errores en las respuestas están percibiendo la imagen como sencilla. Las

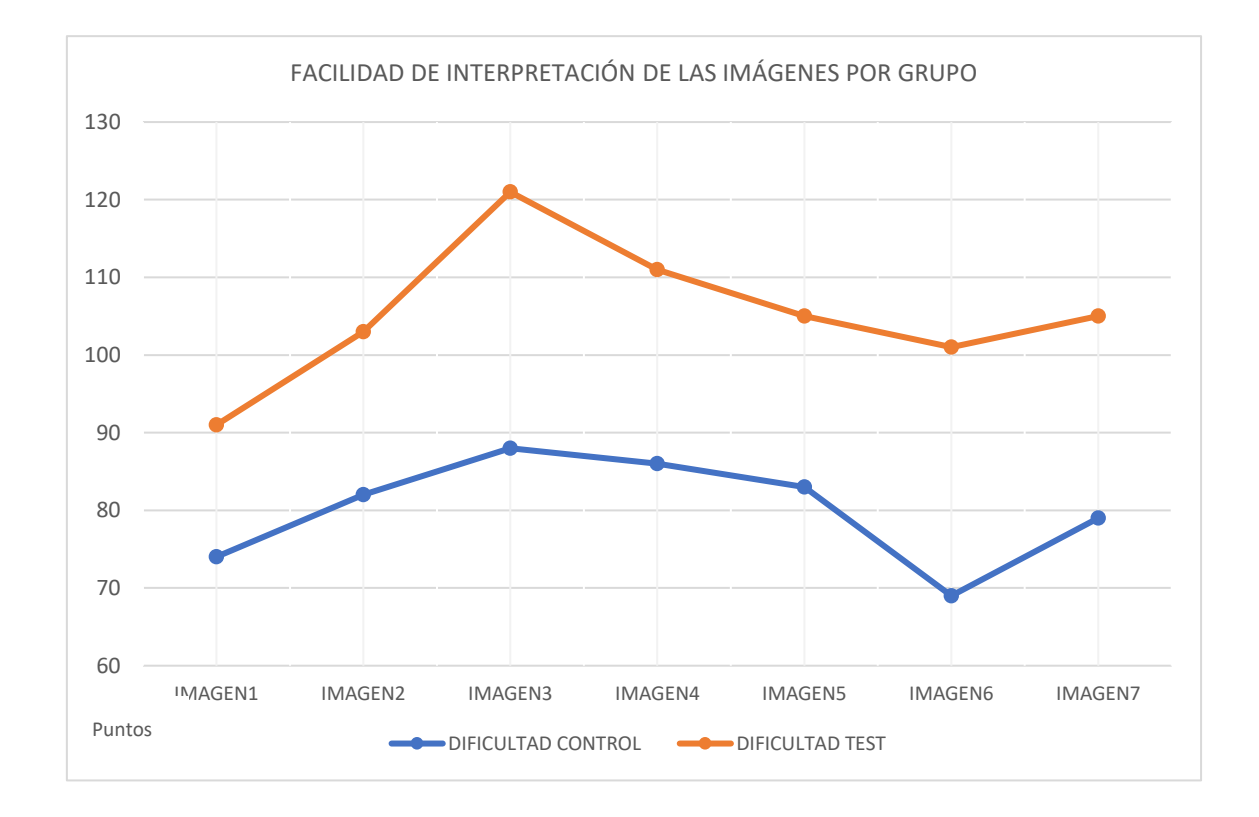

imágenes 1 y 6 son las que, en opinión de los participantes, mayor grado de dificultad presentan.

*Gráfico 3* – Grado de facilidad en la interpretación de las imágenes por grupo. *Elaboración propia.*

#### **5.3. Análisis por sujetos y género.**

Con los datos de los aciertos y tiempos de respuesta para las siete imágenes y separando los sujetos en función de su género y grupo, se diseña la tabla 5. En cuanto a los aciertos se muestra que los hombres tienen un promedio superior que las mujeres en los dos grupos, si bien al comparar los resultados del mismo género al usar ambos tipos de imágenes, se aprecia que el promedio de los hombres se ha incrementado en 3,56 puntos en grupo de test respecto al grupo de control, mientras que el de las mujeres lo hace en 4,32 puntos. Las desviaciones varían de forma similar en los dos casos, aunque es ligeramente menor en las mujeres. En el caso de los tiempos los resultados aportan que el tiempo máximo de respuesta siempre es menor en los hombres, en cambio en el tiempo mínimo es menor en las mujeres en el grupo de test. Por último, interpretando los valores obtenidos en los promedios vemos que para las imágenes en 2D las mujeres emplean 10s

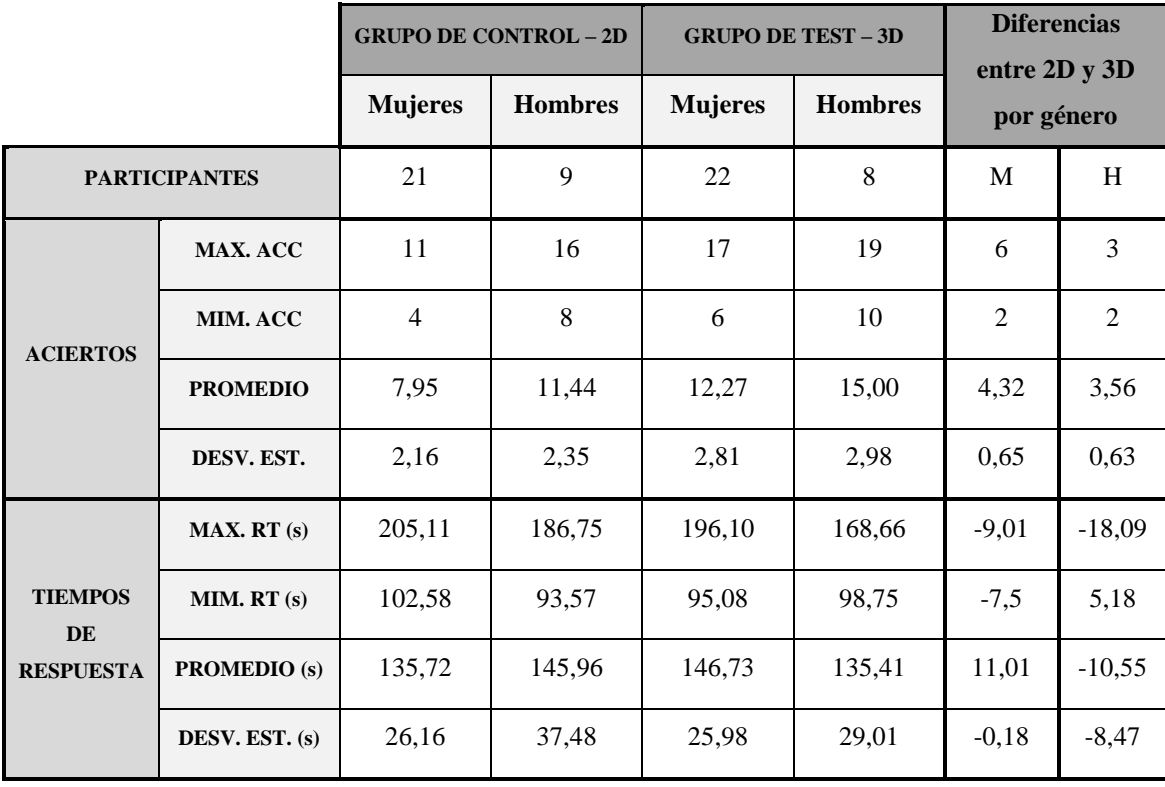

menos en responder a las preguntas, en cambio en las imágenes en 3D son los hombres los que emplean aproximadamente 10s menos en contestar el test.

*Tabla 5* – Resultados por género de aciertos y tiempos de respuesta en las preguntas 1, 2, 3 de todas las imágenes. *Elaboración propia.*

#### **5.4. Análisis Pretest y Postest.**

**5.4.1.** *Pretest.*

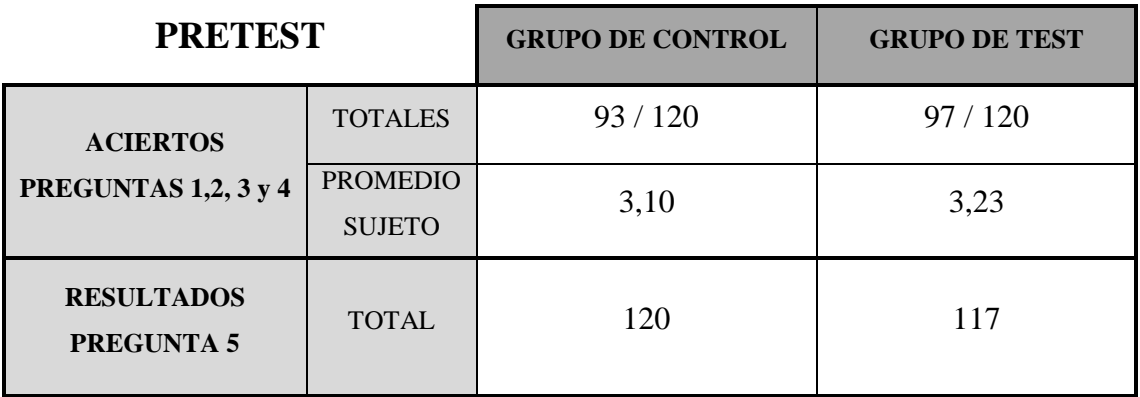

*Tabla 6* – Resultados totales y promedio obtenidos en el pretest. *Elaboración propia.*

Realizando unos análisis similares a los anteriores, donde se contabiliza el número de aciertos y el tiempo empleado en responder a cuatro cuestiones sobre geografía básica, se obtienen unos resultados prácticamente iguales en las dos componentes analizadas, lo que indica que el punto de partida de los sujetos de ambos grupos en cuanto conocimientos en esta materia es similar (Tabla 6). En concordancia a esto también se muestran los resultados obtenidos en la pregunta 5, en la que se indagaba sobre la frecuencia de uso de visores de mapas con posicionamiento y aplicaciones como Google Maps.

### **5.4.2.** *Postest.*

Los resultados contenidos en la tabla 7 muestran que ha habido un número de aciertos bastante superior en el grupo de test. El promedio de ellos para el grupo de control es 2,93, lo que significa un 77,2% de aciertos, en cambio en el grupo de control es 2,23, siendo el porcentaje sólo del 58,6% Respecto a los tiempos no se detectan diferencias significativas. De estos datos se puede concluir que en ambos grupos ha habido una asimilación importante de los contenidos, pero que es muy superior en el grupo de test. En relación a los datos obtenidos de la valoración que los sujetos han hecho sobre el aprendizaje al realizar la tarea (pregunta 5) y utilizando la moda como marcador para el análisis, se desprende que los participantes del grupo de test argumentan mayoritariamente que han aprendido bastante, por el contrario, en el grupo de control se considera que el resultado del aprendizaje es bajo.

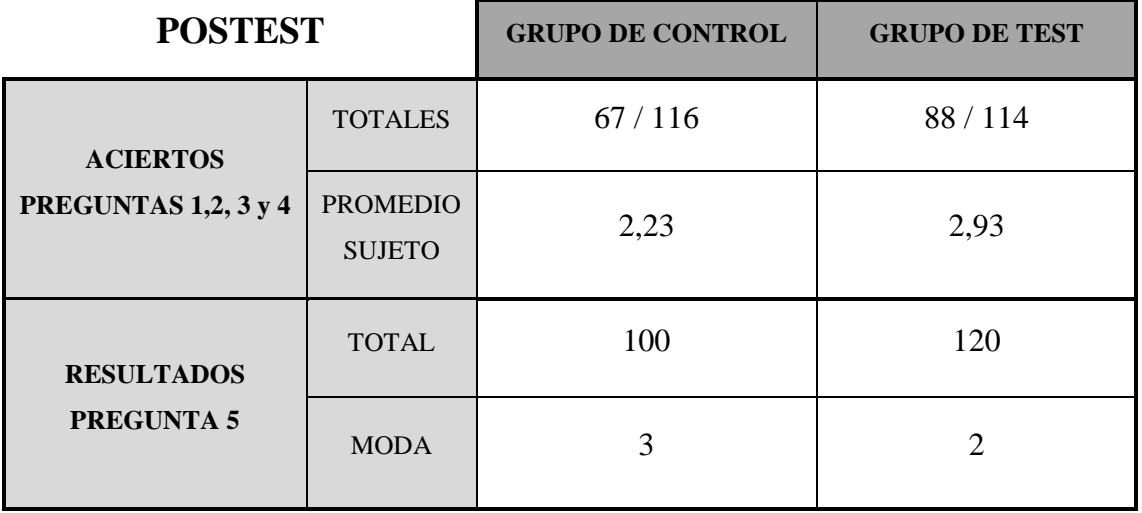

*Tabla 7* – Resultados de los análisis realizados con los datos obtenidos en el postest. *Elaboración propia.*

#### **6. CONCLUSIONES**

A tenor de los resultados obtenidos de los análisis realizados, se puede afirmar que con el uso de imágenes en 3D se obtienen mejores resultados a lo hora de interpretar y asimilar los contenidos de un mapa. Esto se concluye de los valores obtenidos en los aciertos de las preguntas realizadas, en todas ellas el comportamiento siempre ha sido mejor en los participantes que han visualizado las imágenes en 3D, a esto hay que añadir que la valoración personal que han hecho estos sujetos sobre si la imagen que han visto es sencilla de interpretar, es siempre mejor, es decir, las imágenes en 2D presentan mayores dificultades de interpretación, algo que puede estar directamente relacionado con la ausencia del relieve del terreno en estas representaciones. En el caso puntual de la imagen 3, donde los resultados obtenidos son muy parecidos en ambas condiciones, se puede encontrar una explicación a este hecho en que el paisaje representado en la imagen es muy similar a los paisajes que vemos habitualmente en la las Islas Canarias. Al estar familiarizados con este tipo de ubicaciones la asimilación de los conceptos incluidos resulta más sencilla, es por esto que se optó por escoger paisajes de fuera de Canarias, para evitar un posible efecto memoria en las respuestas a las preguntas.

En el caso de los tiempos de respuesta, los promedios indican que la respuesta es medio segundo más lenta al trabajar con 3D. Aunque se podría decir que estamos ante una dificultad derivado del uso de esta técnica, se hace necesario una investigación en mayor profundidad para poder asegurar cuál es el origen de esta diferencia de tiempo de respuesta. En cuanto al aprendizaje, sí se puede afirmar que ha existido unos beneficios reportados directamente del uso de la tecnología 3D, ya que no sólo los datos muestran que los participantes han obtenido resultados mucho mejores, sino que son los mismos participantes los que consideran que han aprendido bastante al realizar la tarea. Esto se manifiesta en mayor medida en los hombres, ya que obtienen un número de aciertos superior y un promedio en el tiempo de respuesta, menor que las mujeres. Aunque estos datos de género hay que tomarlos con cautela y de forma meramente informativa, ya que no se puede extraer nada concreto de ellos, debido, entre otras cosas, a que en la muestra no hay igual número de hombres que de mujeres.

La elaboración de materiales en 3D para el estudio de la Geografía es un camino poco explorado en la actualidad y que como hemos podido apreciar reporta una cantidad importante de beneficios, ya no sólo en el aspecto del aprendizaje y asimilación de contenidos, sino que genera un efecto novedad a ser una tecnología aún no generalizada,

que como CABERO recoge en su artículo de 2016, favorece a la motivación del alumnado. Evidentemente todos estos aspectos positivos de los que hemos hablado no están exentos de dificultades derivadas del uso del 3D, tal vez la más destacada sea la generación de los materiales. La dificultad que conlleva crear una imagen en 3D, no es la misma que en 2D, las técnicas y procesos necesarios para que el material diseñado sea funcional requieren de unos conocimientos en el tratamiento de imágenes que no todo el mundo tiene, aparte del tiempo que se emplea en ello.

En definitiva, se puede certificar que bajo las condiciones de la investigación que se ha realizado, los resultados obtenidos al utilizar el 3D como recurso didáctico para la adquisición de conocimiento geográfico, son muy satisfactorios. Aunque no se pueden generalizar estos resultados a toda población, ya que se ha trabajado sobre unas condiciones muy específicas, con una muestra muy concreta y en un rango de edad muy definido. Se propone para futuras investigaciones en esta línea, ampliar este rango a diferentes edades y niveles del sistema educativo, incluso no centrar todo el trabajo en un sólo tipo de investigación y técnica, como posibilidad se plantea unir investigaciones cualitativas y cuantitativas en un solo proyecto o fusionar el 3D con la realidad aumentada. También se propone para posteriores trabajos, analizar en mayor profundidad los datos obtenidos en esta investigación.

#### **7. REFLEXIONES PERSONALES SOBRE LA EXPERIENCIA DEL TFM**

Mi experiencia como alumno al realizar el TFM, ha sido positiva en líneas generales. Por mi trabajo estoy muy ligado al mundo de la investigación y desde hace tiempo tenía la idea de realizar un estudio de este tipo, pero siempre me encontraba con los mismos problemas: la falta de tiempo (trabajo y familia principalmente) y que no sabía cómo afrontar yo sólo un trabajo de esta envergadura. La necesidad y obligatoriedad de tener que entregar un proyecto para poder finalizar el Máster, solucionó el primero de mis problemas. En el segundo intervino de forma esencial mi tutor D. José Luis Sánchez de La Rosa, al cual agradezco inmensamente su paciencia, dedicación y sobre todo sus consejos. Un aspecto al que nunca le había dado la importancia que merece, hasta ahora, que me he tenido que enfrentar a él, es que crear una investigación partiendo desde cero es una tarea complicada, que requiere de una dedicación muy importante y en la que es clave tener una planificación previamente elaborada. Verme en la situación ha significado un reto que me ha costado mucho cumplir, y que seguro que si tuviese que volver a hacer,

me plantearía seriamente otro tipo proyecto. Soy de la opinión de que concentrar en un cuatrimestre el TFM es excesivo, considero más adecuado empezar a trabajar en él durante todo el año, e ir adaptado su elaboración en función de los contenidos que se vayan viendo. Personalmente, aunque el esfuerzo ha sido importante, estoy muy satisfecho con el resultado final del proyecto y con todo lo que he aprendido de su realización, porque estoy seguro que me va a ser de gran utilidad en el futuro.

# **ANEXO I – CONTENIDO DE LA TAREA EXPERIMENTAL**

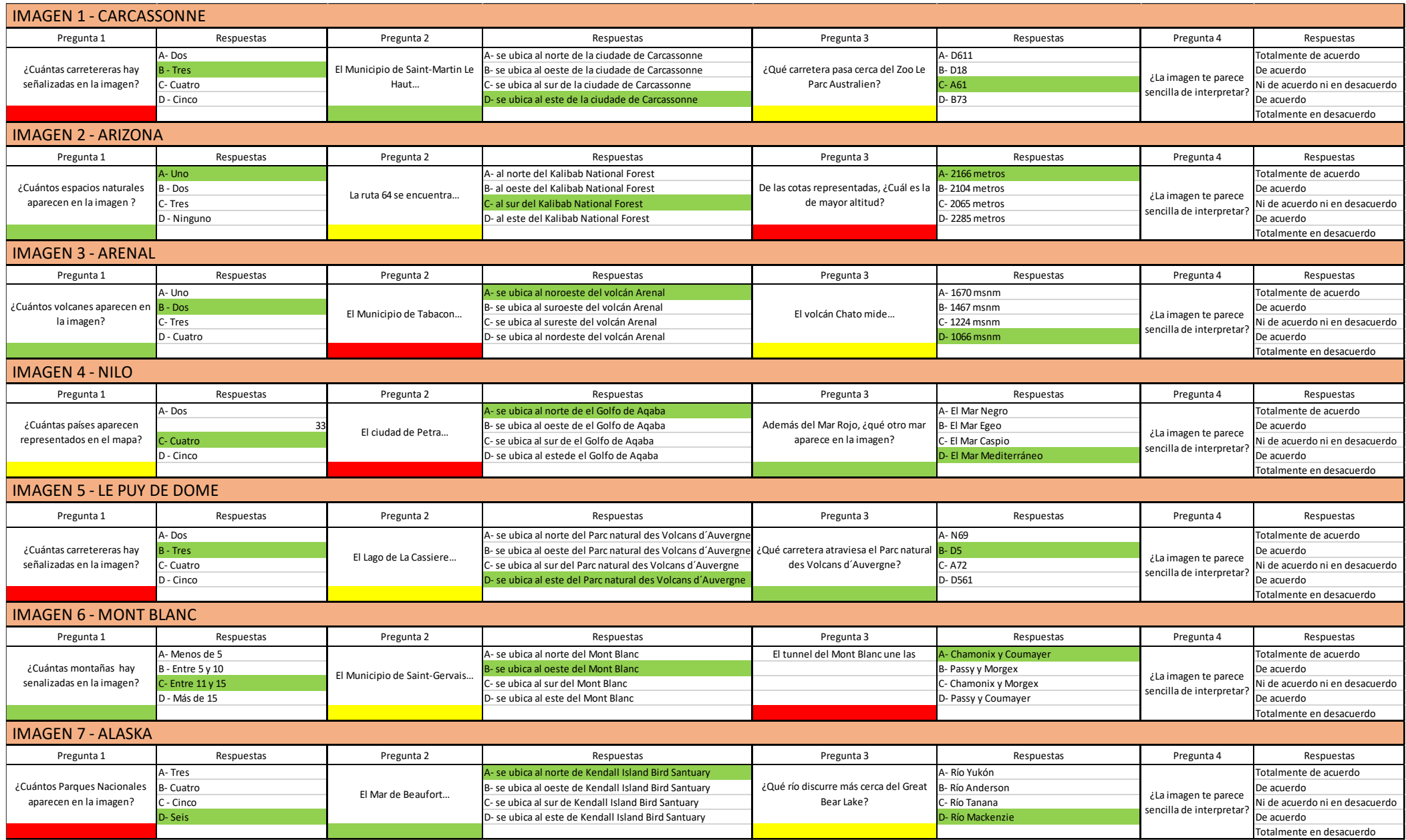

# **ANEXO I – CONTENIDO DE LA TAREA EXPERIMENTAL**

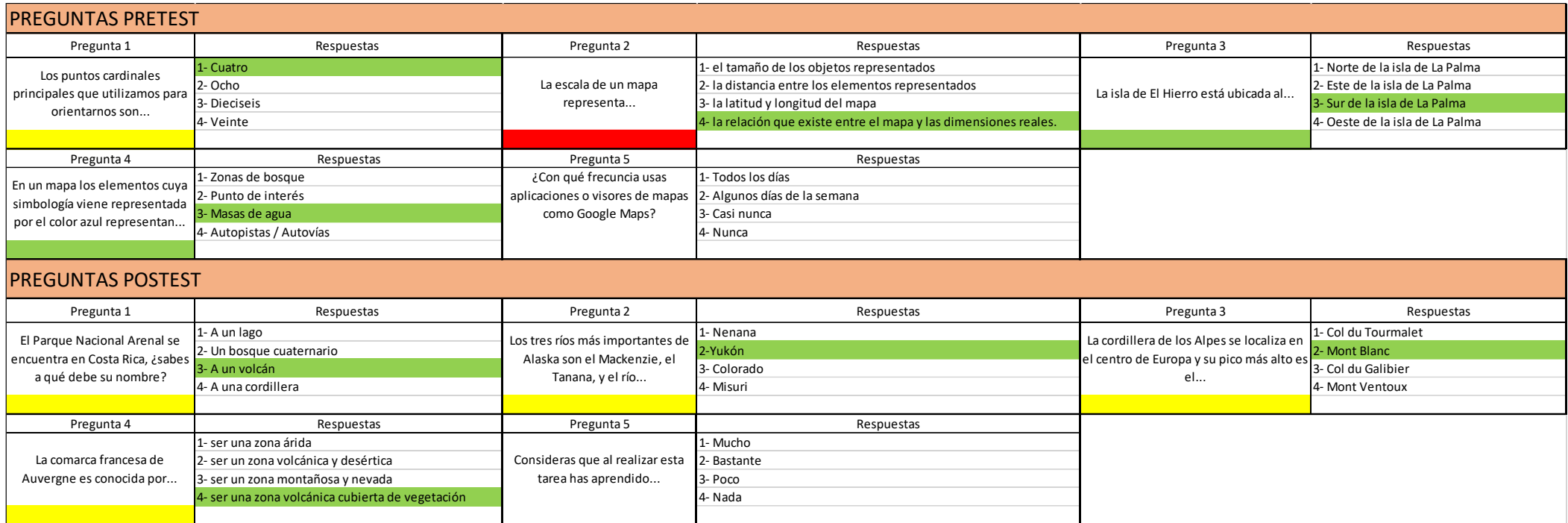

# **ANEXO II – EJEMPLO DE TABLA CREADA A PARTIR DE LOS RESULTADOS OBTENIDOS**

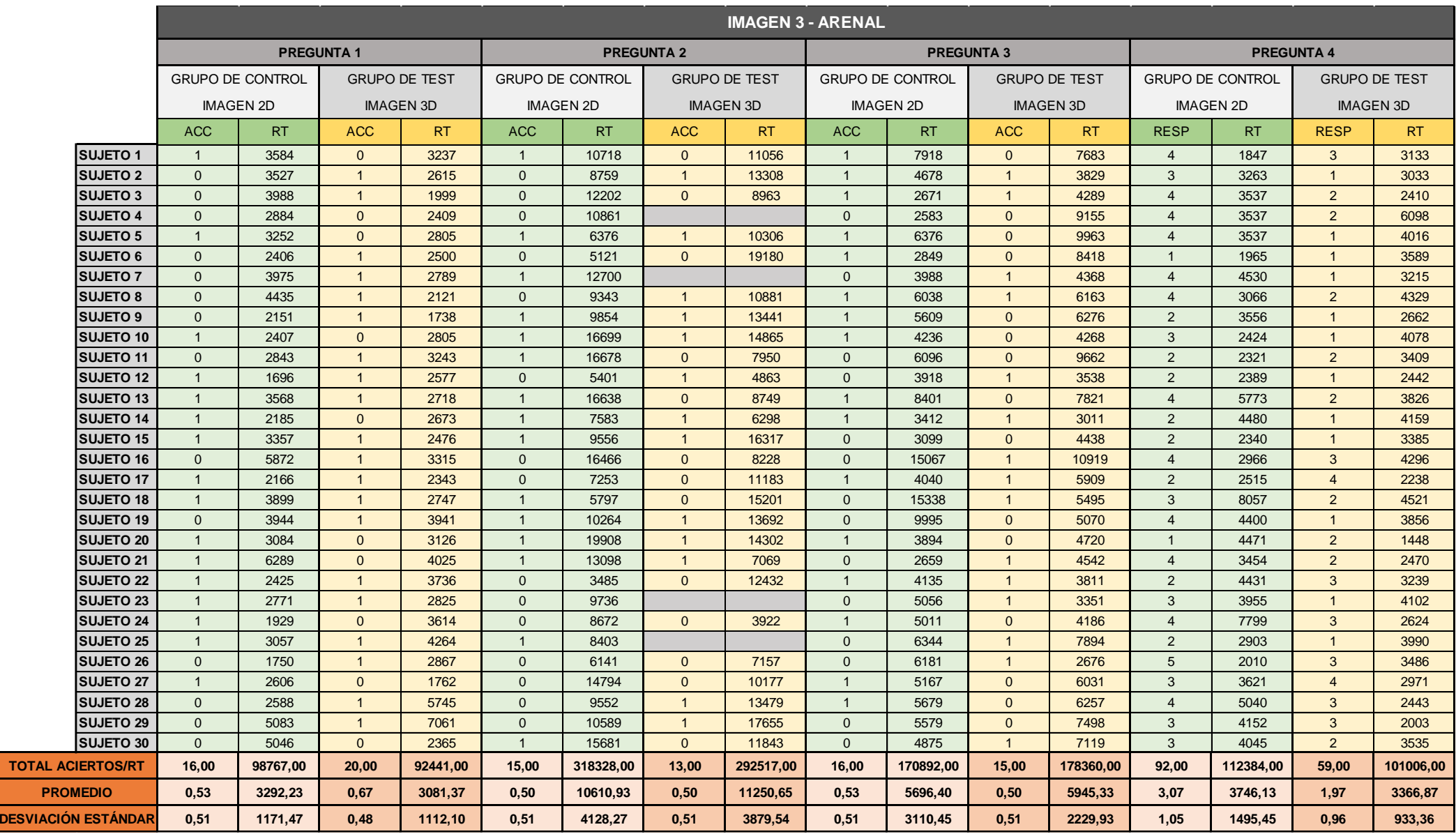

## **9. BIBLIOGRAFÍA**

- **AREA, M.; ALONSO, C.; CORREA, J. M.; DEL MORAL, M. E; PONS, J. P.; PAREDES, J.; (…); VALVERDE, J.** (2014). Las políticas educativas TIC en España después del programa Escuela 2.0.: Las tendencias que emergen. *Revista Latinoamericana de Tecnología Educativa*, 13(2), 11- 33.
- **ARIAS, L.; EGEA, A. y MONROY, F.** (2019). Evaluación de recursos audiovisuales para la enseñanza de las Ciencias Sociales en educacion secundaria. *Revista Fuentes*, 21(1) 25-38.
- **ARTAL, J. S.; CASANOVA, O.; SERRANO, R. M. y ROMERO, E.** (2017). Dispositivos móviles y flipped classroom. Una experiencia multidisciplinar del profesorado universitario. *EDUTEC, Revista Electrónica de Tecnología Educativa,* 59.
- **AGUILAR, M. V. y CUESTA, H.** (2009). *Importancia de trabajar las TIC en educación infantil a través de métodos como la webquest*. Pixel-Bit: Revista de medios y educación, 34, 81-94.
- **ANGLIN, G. J.; VAEZ, H. y CUNNINGHAM, K. L.** (2004). Visual representations and learning: the role of static and animated graphics. En: *Handbook of research on educational commuications and technology*, 865-916.
- **ARENAS, A. y SALINAS, V.** (2013). Giros en la educación geográfica: renovación de lo geográfico y lo educativo. *Revista de Geografía Norte Grande*, 56, 143-162.
- **CABERO, J.** (2016). ¿Qué debemos aprender de las pasadas investigaciones en Tecnología Educativa? *Revista Interuniversitaria de Investoigación en Tecnología Educativa*, 10, 23-33.
- **CASTRO, S.; GUZMÁN, B. y CASADO, D.** (2007). Las TIC en los procesos de enseñanza aprendizaje. *Red de Revistas Científicas de Ámerica Latina, el Caribe, España y Portugal*, 23, 212-234.
- **ESCUDERO, R. y DAPÍA, M. D.** (2013). Ciencia más allá del aula. *Revista Eureka sobre Enseñanza y Divulgación de las Ciencias*, 11(2), 245-253.
- **FAVIER, T. T. y VAN DER SHEE, J. A**. (2011). Exploring the characteristics of an optimal design for inquiry-based geography education with geographic information systems. *Computers & Education*, 56, 666-677.
- **FAVIER, T. T. y VAN DER SHEE, J. A**. (2014). The effects of geography lessons with geospatial technologies on the development of high school students relational thinking. *Computers & Education*, 76, 225-236.
- **FOMBONA, J. y VÁZQUEZ, E.** (2017). Posibilidades de utilización de la geolocalización y realidad aumentada en el ámbito educativo. *Educación XXI*, vol. 20(2), 319-342.
- **GARCÍA, A. y GARCÍA, J. L.** (2017). Aplicaciones didácticas de las TIC´s a la enseñanza de la geografía en secundaria: el estudio de la población española a través del paisaje. *Reidocrea*, 6, 37-49.
- **GÓMEZ, I. M.** (2010). Análisis del paisaje físico y humano de la provincia de alicante: Google Earth como herramienta docente en las clases de geografía. *Revista Digital para Estuantes de Geografía y Ciencias Sociales*, 1(1), 1-26.
- **GRANADOS, J. y LAMAGRANDE, A.** (2010). Un instrumento de análisis para la investigación del uso de las tic-tac en la enseñanza de la geografía. En: Ávila, R.M, Rivero, M.P. y Domínguez, P.L. *Metodología de Investigación en Didáctica de las Ciencias Sociales*, 313-326.
- **GRUBBS, F. E.** (1950). Sample criterio for testing outlying observations. Annals of Mathematical Statistics, 21, 27-58.
- **HÖFFLER, T. y LEUTNER, D.** (2007). Instructional animation versus static pictures: A meta-analysis. *Learning and Instruction*, 17, 722-738.
- **HUESO, A. y CASCANT, Mª. J.** (2012). Metodologías y técnicas cuantitativas de investigación. *Cuadernos docentes en proceso de desarrollo*, 1. Valencia: Universitat Politècnica de València.
- **JORRÍN, I. M.; VEGA, G. y GÓMEZ, E.** (2007). El papel facilitador de las TIC en un proceso de aprendizaje colaborativo. *Revista Latinoamericana de Tecnología Educativa*, 3(1), 251-268.
- **MANOLUCOS, J. y VÁZQUEZ, M.** (2013). El uso de la cartografía e imágenes satelitales como recurso didáctico en la enseñanza. Proyecto de Investigación *"Atlas Geográfico, Ambiental y Satelital de la Provincia de Santa Cruz"*. Río Gallegos, Argentina.
- **MARÍN, V.** (2016). Posibilidades de uso de la realidad aumentada en la educación inclusiva. Estudio de caso. *Revista de la Facultad de Educación de Albacete*, vol. 31(2), 57-67.
- **MARTÍN, J. M., NIETO, A. y BUZO, I.** (2016). Los SIG aplicados a la enseñanza de la geografía en 1º de educación secundaria obligatoria. En: *Tecnologías de la Información Geográfica en el Análisis Espacial. Aplicaciones en los Sectores Público, Empresarial y Universitario*, 141-160.
- **MARTÍNEZ, C. A.; SALGUERO, F. y LÓPEZ, V.** (2016). Relación entre creatividad, inteligencias múltiples y rendimiento académico en alumnos de enseñanza media técnico profesional de área gráfica. Programa de intervención neuropsicológico utilizando las TIC. *Revista Academia y Virtualidad*, 9(2), 41-58.
- **MARTONNE, EMMANUEL.** (1909). Tratado de geografía física: clima, hidrografía, el suelo, biogeografía. París: Armand Colin.
- **LANA, V. y PASCUAL, N. E.** (2016). La importancia del lenguaje visual como recurso en la geografía para primaria. *Trabajo Fin de Grado*, Universidad de La Rioja.
- **MUÑOZ, A. y AMÓN, I.** (2013). Técnicas para detección de outliers. *Revista de Telecomunicaciones e Informática*, 3(5), 11-25.
- **PALÉS. J.** (2010). ¿Cómo elaborar correctamente preguntas de elección múltiple? *EDUCMEC: Revista en Formación Médica Continuada*, 13(3), 149-155.
- **PAREDES, J.; GUITERT, M. y RUBIA, B**. (2015). La innovación y la tecnología educativa como base de la formación inicial del profesorado para la renovación de la enseñanza. Revista Latinoamericana de Tecnología Educativa, 14(1), 101-114.
- **RODRÍGUEZ, M. J.; GARCÍA, F. J. y GARCÍA, A**. (2017). Pretest y postest para evaluar la implementación de una metodología activa en la docencia de la ingeniería del software. *Techincal report GRIAL-TR-2017-007.* Salamanca: Grial.
- **ROMERO, S.; CÁRDENAS, E., ed. al.** (2016). Comparación de destrezas en simulador de laparoscopia: imagen en 2D vs. 3D. *Cirugía y Cirujanos*, 84, 37-44.
- **RUÍZ, J.** (2017). Impresión 3D en el campo de la medicina. *El Peu*, 38(2), 30-35.
- **SÁEZ, J. M. y RUIZ, J. M.** (2012). Estrategias metodológicas, aprendizaje colaborativo y TIC: un caso en la escuela complutense latinoamericana. *Revista Complutense de Educación,* 23(1), 115-134.
- **SALINAS, A. y SILVA, M.** (2016). Aprendiendo geografía usando realidad virtual. *UC Propone,* 2, 22- 30.
- **SÁNCHEZ, R. y SEBASTÍA, R.** (2014). Realidad aumentada. Recurso para el aprendizaje de la geografía: Geoalcoi. En: *XVI Congreso Nacional de Tecnologías de la Información Geográfica*, 676-683. Alicante.
- **SERRANO, J.** (2013). Respuestas múltiples en la investigación educativa: codificación, tabulación y análisis. *Revista de Investigación Educativa*, 31, 361-374.
- **SPECTOR, J. M.; MERRILL, M. D.; ELEN, J. y BISHOP, M. J.** (2014). Handbook of research on educational communications and technology. New York: Springer.
- **TAYLOR, W. y PLEWE, B.** (2006). The effectiveness of interactive maps in secondary historical geography education. *Cartographic perspectives*, 55, 16-33.
- **TORRES, L. y GARCÍA, C. M.** (2017). Creación de entornos 3D a partir de imágenes 2D mediante el mapeado de cámara. *Trabajo Final de Master,* Universidad Politécnica de Valencia.
- **TORRES, P. C. y COBO, J. K.** (2017). Tecnología educativa y su papel en el logro de los fines de la educación. *Educere*, 21(68), 31-40.
- **URUEÑA, S.** (2016). Dimensiones de la inclusión de las TIC en el currículo educativo: una aproximación teórica. *Teoría de la Educació*n, 28, 209-223.
- **VALENZUELA, A.; AMADOR, E. M.; REYES, D. y DRAGO, M.** (2017). La animación 3D como herramienta para la mejora de la enseñanza y comprensión de los procesos tempranos de infección viral. En: *VII Jornadas de Innovación Educativa de la Universidad de La Laguna*, 325-332.
- **VIVIANA, Z.; ESTRELLA, M. y FLOUCH, A.** (2015). La enseñanza de geografía con las netbooks: un nuevo desafío para la didáctica. *Giramundo*, 2(3), 21-30.
- **YAMAMOTO, M.** (2017). Análisis de los datos: detección de outliers. *Revista Electrónica Científica y Académica de Clínica Alemana*, 10, 30-33.
- **ZAMORA, N.; CIBRIAN, R.; GANDIA, J. L. y PAREDES, V.** (2013). A new method 3D for measuring cranio-facial relationships with cone beam computed tomography (CBCT). *Medicina Oral Patología Oral Cirugía Bucal*, 18, 706-713.
- **ZÁRATE, N. C.** (2008). Las TIC aplicadas a la educación: "experiencias en el seminario de ordenamiento territorial". *Boletín Geográfico*, 31, 601-611.